# TFC-J2EE: assign2

# **Memoria**

**Argimiro Sánchez Aguilera** ETIS

**José Juan Rodríguez** 

17 de Junio de 2013

## <span id="page-2-0"></span>**R**e**sumen**

Como estudiante de Ingeniería Técnica de Sistemas en la UOC realizo este proyecto como trabajo final de carrera, intentando poner en práctica todos los conocimientos transversales adquiridos de las diferentes materias.

El área que me ha correspondido es J2EE o JEE, plataforma de programación empresarial basada en el lenguaje de programación Java y conocida como la más portable, compatible y escalable que existe actualmente en el mercado.

Compuesto por tres partes principales: el análisis, el diseño y la implementación, con este proyecto pretendo desarrollar una aplicación web que permita un intercambio de peticiones y/o mensajes entre diferentes usuarios de un mismo grupo.

El análisis implica determinar los actores y casos de uso para los que la aplicación debe dar soporte, deben especificarse de forma adecuada y sin ambigüedades.

Por otra parte el diseño pretende abstraer la realidad de los actores y casos de uso, trasladándolos a clases y objetos utilizables en programación orientada a objetos. También determina que objetos deben tener persistencia, mediante un modelo ER.

La parte fundamental de la implementación es la programación de la aplicación, en este caso en lenguaje Java. Siguiendo las directrices marcadas en el en el diseño debe culminar en un software que se satisfaga los requerimientos del análisis.

**Área del TFC:** Tecnología J2EE

**Palabras claves:** J2EE; JEE; Java; aplicación web; análisis; diseño; implementación;

# Índice

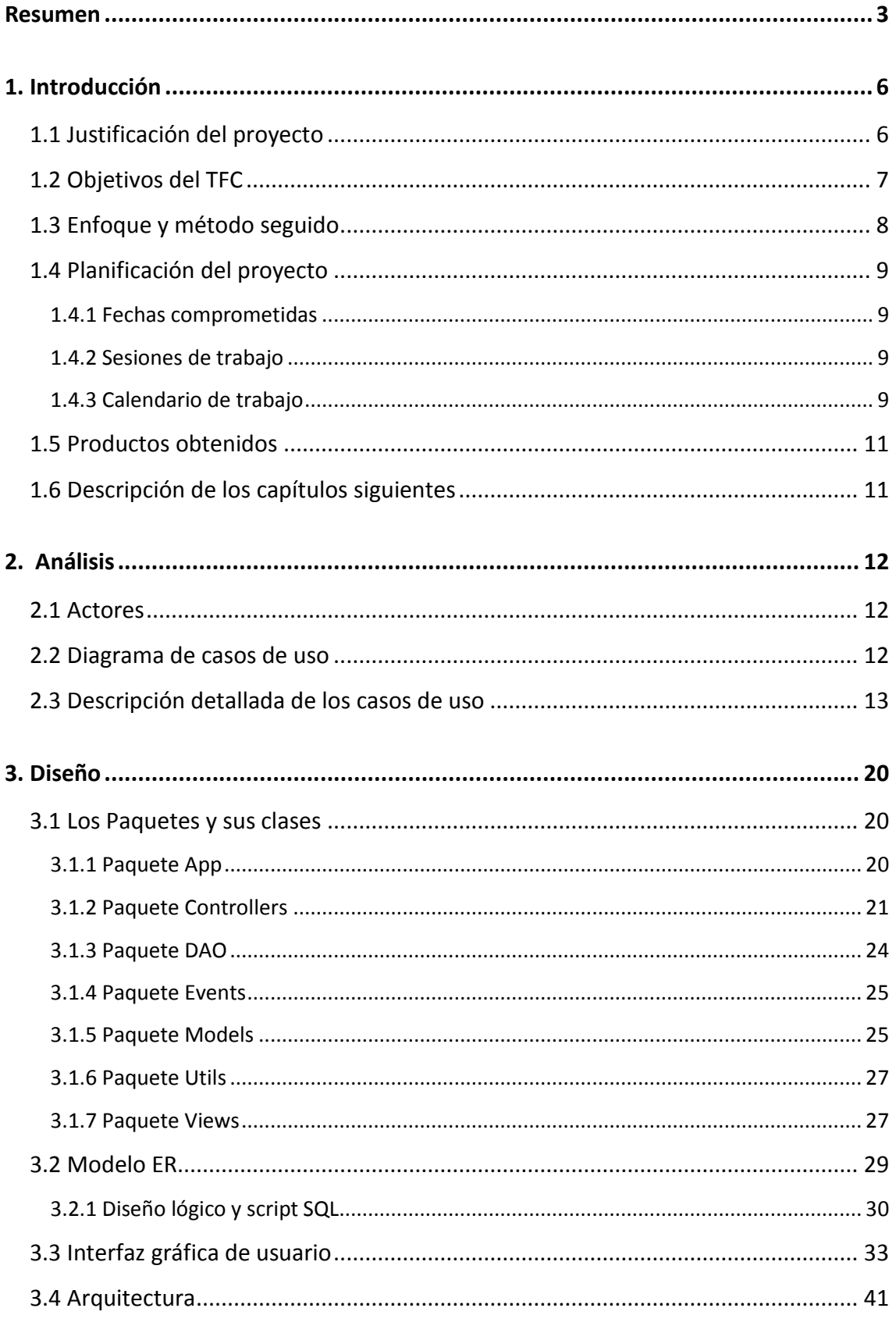

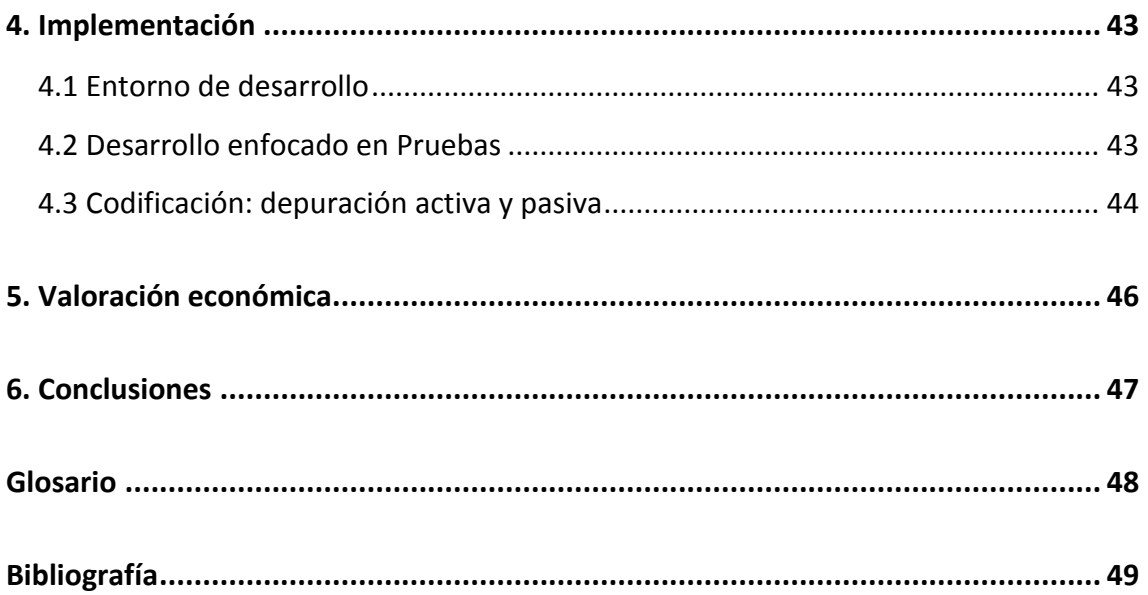

# <span id="page-5-0"></span>**1. Introducción**

Cuando trabajas como único informático en una pequeña / mediana empresa terminas siendo responsable de multitud de temas. Te esfuerzas por ser eficiente y puedes llegar a convertirte en una persona multitarea. Apuntas las cosas rápido sobre papelitos, para no olvidarte. Atiendes peticiones telefónicas lo mejor que puedes, mientras tu subconsciente está pensando en otro problema al que intenta buscar solución. Hay momentos en que te parece que lo tienes todo controlado y te sientes satisfecho, pero en algunas ocasiones pretender cumplir con todo rápidamente puede hacerte estresar.

Un estrés controlado puede ser motivante, pero un estrés prolongado puede hacer que te agobies y que tu eficacia se vaya reduciendo. Es un peligro que entres en ese estado, porque si el agobio permanece puedes llegar a tener bloqueos mentales que incurran en un círculo vicioso. Hay que hacer algo para salir de ese estado lo antes posible, ¡un descanso!, pues sí, pero y si como dice el dicho *más vale prevenir que curar*, intentamos proveernos de formas para no entrar en él.

## <span id="page-5-1"></span>**1.1 Justificación del proyecto**

Hace tiempo que le doy vueltas a como continuar mejorando y ser más organizado, por eso he escogido como temática de mi proyecto: hacer una herramienta que "atienda" por nosotros las peticiones que otros nos asignen, que permita un buen *feeling* entre las partes implicadas, y que contribuya a confirmar que las cosas se están haciendo bien. Así que he bautizado mi proyecto con el nombre de *assign2* (asignar a).

Pensado como un herramienta disponible en internet para todo el mundo, he intentado abstraer al máximo las dependencias y requerimientos, tanto conceptuales, para que sea útil en cualquier área, como de hardware, básicamente que sea adaptable a todo tipo de pantalla (ordenadores, móviles, tablets, etc.), simple de manejar y con un diseño de pantalla poco cargado que dé una sensación confortable y que aporte una buena experiencia de usuario.

Después de maximizar la abstracción, y conseguir romper con el rol de administrador / usuario, al que estamos tan enganchados los informáticos, mi visión es la siguiente:

Comienzas registrándote en el sistema como usuario. Un usuario adquiere el rol de peticionario cuando envía peticiones a otro y de responsable cuando las atiende. Para que un usuario pueda enviar peticiones a otro debe existir un vínculo entre ambos,

esto se lleva a cabo mediante la gestión de los grupos, lo cual permite establecer relaciones entre los diferentes usuarios.

Al crear una petición puedes asignarle una fecha de caducidad, en caso de no hacerlo la opción por defecto es sin fecha de caducidad. La petición será gestionada por el usuario responsable al añadirle acciones. A una petición también se le pueden añadir comentarios, tanto por parte del responsable como del peticionario.

Las peticiones pueden tener relaciones de uno a uno, o de uno a muchos, es decir enviadas de un usuario a otro usuario de forma exclusiva, o de un usuario a un grupo, o a varios grupos. A pesar de que las peticiones uno a uno son privadas, si ambos lo acuerdan pueden hacerlas públicas y son visibles para todo el/los grupo/s a los que una petición puede estar vinculada, permitiéndoles o no hacer comentarios al resto.

Una petición pasará por diferentes estados. Se inicializa en estado de pendiente y tras añadirle la primera acción, por parte del responsable, pasa al estado de en curso. Es el peticionario quien pondrá la petición en estado de resuelta cuando lo considere oportuno y entonces le asignará un nivel de satisfacción.

Existe la posibilidad de que el responsable no quiera tomar ninguna acción sobre una petición y la lleve directamente a estado de desestimada, en este caso el peticionario podrá asignarle un nivel de inconformidad. También podría darse el caso que pase tiempo y el responsable no se pronuncie, en este caso cuando el peticionario lo considere oportuno puede pasar la petición a estado de no escuchada.

La aplicación podrá enviar de forma automática emails de aviso, de recuerdo y de confirmación. En el cuerpo de un email puede existir un link con una serie de parámetros encriptados que faciliten la interacción instantánea con la aplicación.

Se facilitará la incorporación de nuevos idiomas de forma fácil, con simples ficheros de traducción de términos. También se determinarán el tipo de consultas, resúmenes y estadísticas, que los usuarios podrán realizar por pantalla y que podrán ser exportables a formato PDF y/o Excel.

## <span id="page-6-0"></span>**1.2 Objetivos del TFC**

El objetivo principal de la práctica es superar el reto de ser el único responsable del desarrollo por completo de una aplicación partiendo de cero. Comenzando con el papel de cliente, pues yo mismo me planteé el objetivo a resolver, siguiendo con los roles de analista, diseñador, programador y testeador, con toda la responsabilidad y matices que cada uno de los cometidos conlleva.

## <span id="page-7-0"></span>**1.3 Enfoque y método seguido**

He seguido las pautas marcadas en el *Plan Docente* de la asignatura y que se corresponden con el enfoque clásico del desarrollo de software: análisis, diseño e implementación. Para conseguirlo he procedido con una buena planificación que identifique bien cada uno esos pasos:

#### **Plan de trabajo**

- Determinar las fases del proyecto
- Preparar un calendario de trabajo
- Redacción del Plan de trabajo

#### **Análisis**

- Definición funcional
- Especificación detallada

#### **Diseño**

- Diagramas UML
- Definir las clases que forman la lógica de negocio
- Esbozo de la Interfaz Gráfica de Usuario
- Diseño conceptual y modelo ER de la DB

#### **Implementación**

- Elección de tecnologías y componentes
- Implementación iterativa
	- o Iteración 1: Desarrollo escueto de un caso de uso
	- o Iteración 2: Añadirle complejidad: validaciones, etc.
	- o Iteración 3: Completarlo para su uso final
	- o Iteración 4: Implementar el resto de casos de uso.
- Implementación de la base de datos
- Implementación de las clases DAO
- Implementación de las clases de la lógica de negocio

#### **Documentación**

- Realizar la memoria del proyecto
- Preparar el manual de usuario
- Elaborar una presentación en PowerPoint
- Guía de instalación del entorno de desarrollo

## <span id="page-8-0"></span>**1.4 Planificación del proyecto**

El tiempo es escaso y pasa muy rápido, por lo que sin una buena planificación el fracaso es más que probable. Así que a continuación estudio las fechas con las que debo cumplir, mi tiempo disponible y la forma de organizarlo.

## <span id="page-8-1"></span>**1.4.1 Fechas comprometidas**

Todo el proyecto está condicionado y comprometido a las siguientes fechas clave, cosa que he tenido en cuenta al confeccionar mi calendario, intentando asegurar que el trabajo esté siempre listo el día de antes.

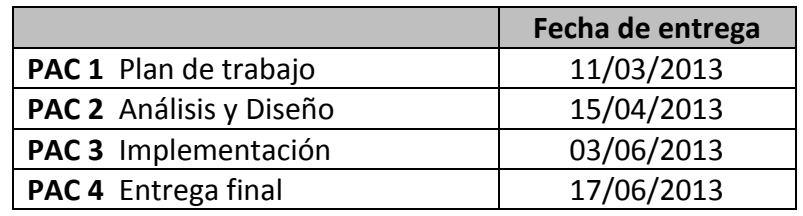

## <span id="page-8-2"></span>**1.4.2 Sesiones de trabajo**

Mis obligaciones laborales no me permiten dedicar mucho tiempo entre semana, así que la parte fundamental de mi dedicación estará en los fines de semana. Dispongo de una semana de vacaciones en el mes de Abril que utilizaré para avanzar en la medida de lo posible.

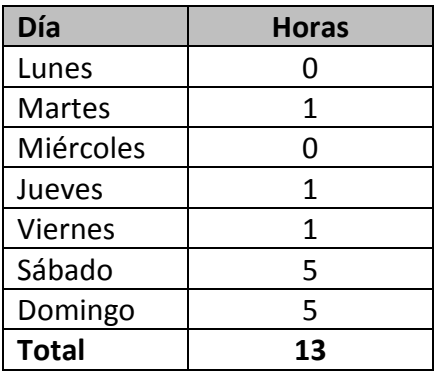

## <span id="page-8-3"></span>**1.4.3 Calendario de trabajo**

Después de introducir mi horario en Microsoft Projects y hacer el reparto de tiempos de cada fase veo que el tiempo de que dispongo para realizar la totalidad del proyecto son 207 horas.

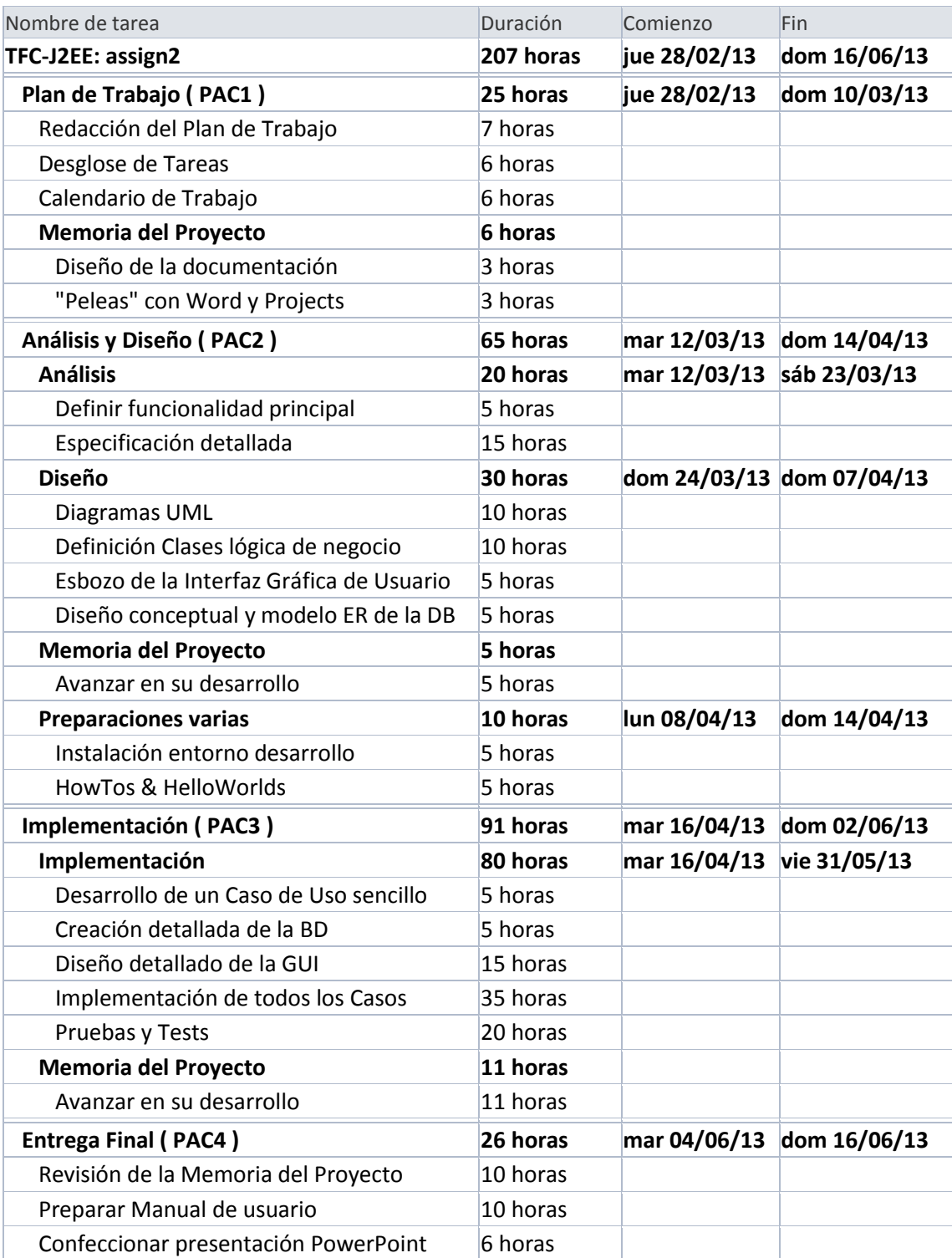

## <span id="page-10-0"></span>**1.5 Productos obtenidos**

Los productos son el resultado tangible de las diferentes etapas del proyecto. Así los principales han sido esta memoria y una aplicación software, pero también se han realizado otros complementarios:

- Memoria del proyecto
	- o Presentación resumen en PowerPoint
- Aplicación en formato *servlet* que corre en un servidor de aplicaciones sobre la plataforma JEE.
	- o Guía de instalación del entorno de desarrollo
	- o Manual de usuario de la aplicación

## <span id="page-10-1"></span>**1.6 Descripción de los capítulos siguientes**

Los capítulos sucesivos desarrollan cada una de las etapas del proyecto que, a grandes rasgos, son las siguientes:

El capítulo de análisis se identifican los actores que manipulan la aplicación y sus casos de uso, realizando una descripción detalla de cada caso.

En el capítulo de diseño se establecen las clases, se presentan sus relaciones mediante diagramas UML y se determina que clases van a tener persistencia en la base de datos. Se muestra como ha sido diseñada la interfaz gráfica de usuario y se exponen los componentes que componen la arquitectura del sistema.

En el capítulo de implementación explico la configuración de mi entorno de desarrollo y destaco algunas formas de buenas prácticas.

Para finalizar se intenta dar una valoración económica al producto final y resumo algunas de las conclusiones más importantes a las que he llegado tras realizar la totalidad del proyecto.

## <span id="page-11-0"></span>**2. Análisis**

Comenzaré recordando que el proyecto sobre el que va a hacerse el análisis es básicamente un sistema de comunicación asíncrona y que como en todo sistema de comunicación no existe el concepto de borrado o modificación de un mensaje ya enviado, por lo que para retractarse o hacer aclaraciones es necesario transmitir un nuevo mensaje.

## <span id="page-11-1"></span>**2.1 Actores**

Por la naturaleza de la aplicación debes identificarte antes de entrar en el sistema, y para eso antes debes haberte registrado. Así pues el actor principal es el usuario registrado y no se considera usuario a nadie que no esté registrado.

Todos los usuarios son iguales en posibilidades con respecto a los casos de uso disponibles en el sistema. Como en todo sistema de comunicación irán alternando los roles de emisor (Peticionario) y receptor (Responsable).

También creo adecuado considerar que el propio Sistema sea otro actor, pues tiene tareas de control, aviso y mantenimiento de formas automatizadas.

De momento no se ha definido un actor que actúe como administrador y por tanto no existen herramientas de consulta y mantenimiento global.

## <span id="page-11-2"></span>**2.2 Diagrama de casos de uso**

A continuación se muestran los gráficos UML de casos de uso de los Actores.

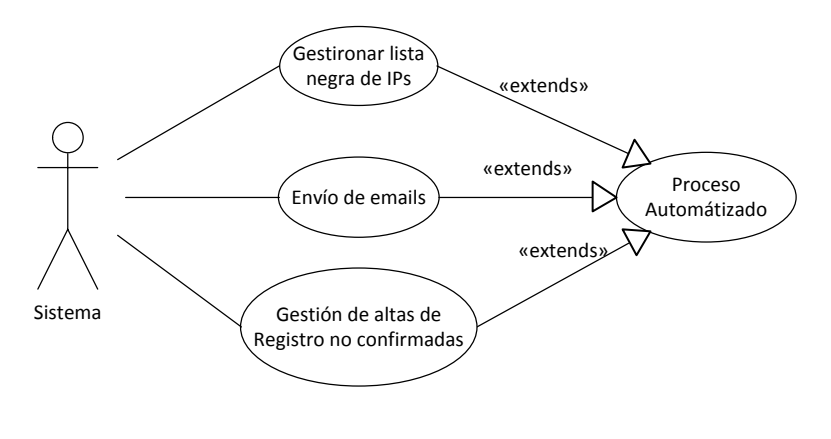

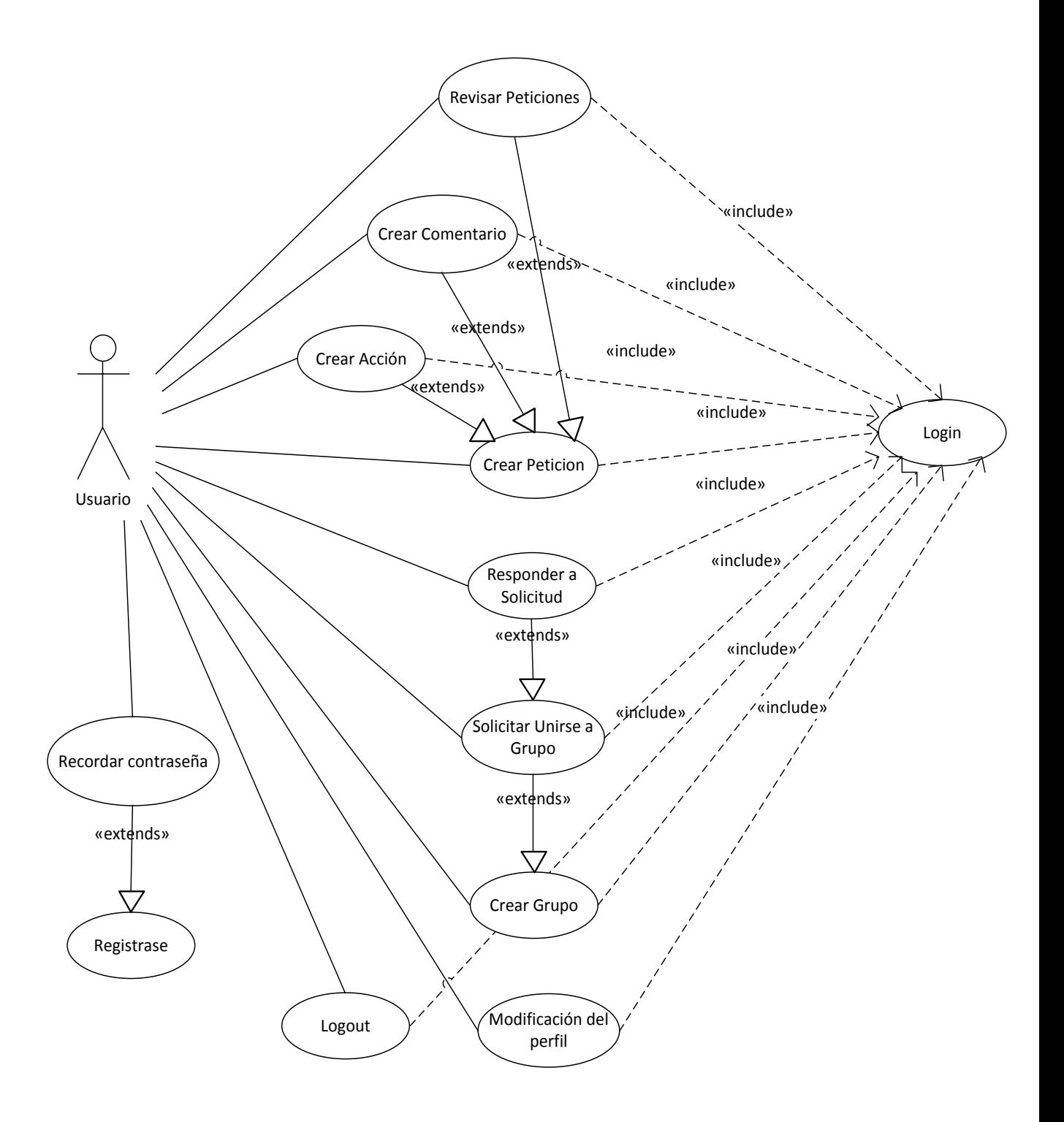

## <span id="page-12-0"></span>**2.3 Descripción detallada de los casos de uso**

En primer lugar detallaré el único caso de uso que no pertenece a un usuario, sino a un potencial usuario, que es el caso de uso Registrarse:

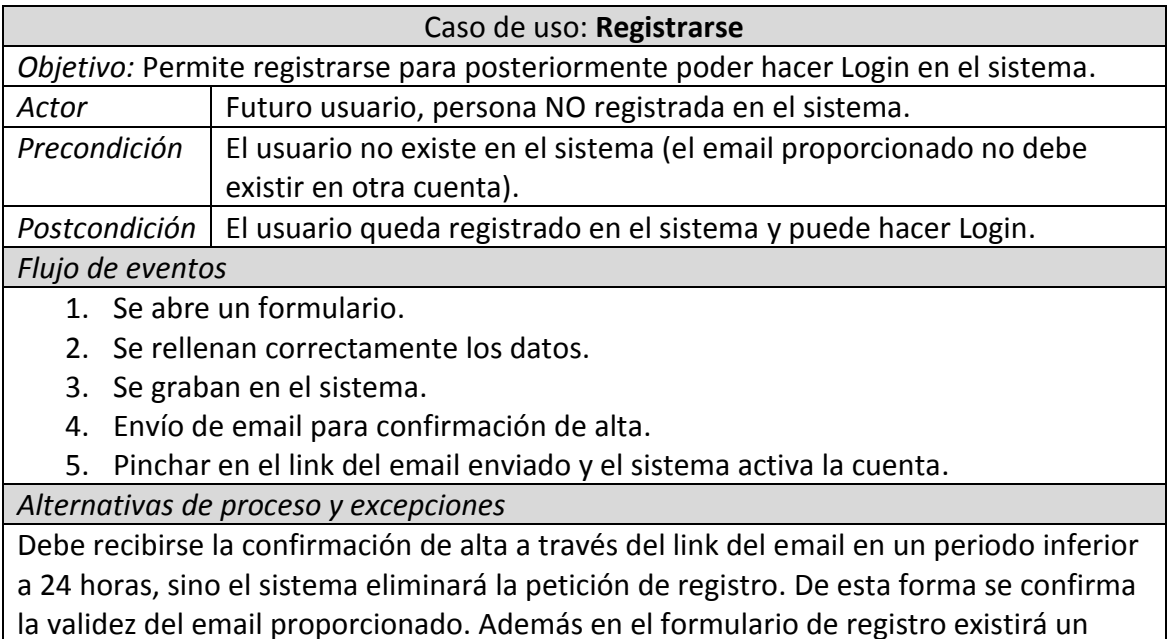

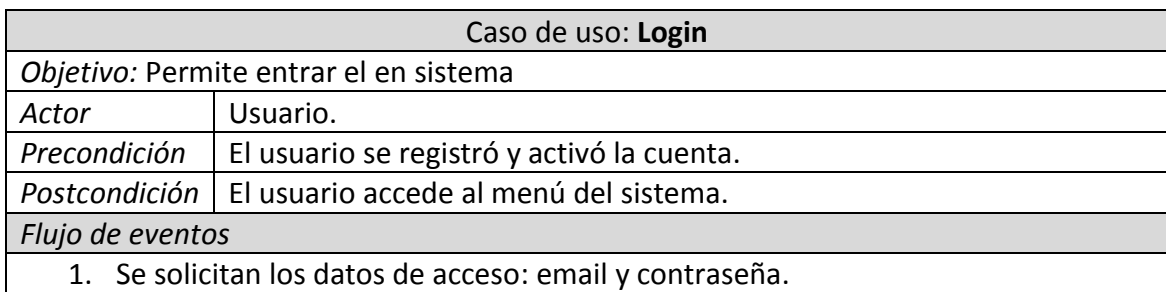

captcha u operación matemática para descartar intentos de fuerza bruta por bots.

2. El usuario tiene acceso al menú del sistema.

*Alternativas de proceso y excepciones*

El email introducido no existe: se avisa que es incorrecto. Si en un periodo inferior a 15 minutos se producen más de tres fallos, de este tipo, la IP de origen pasa a la lista negra durante 5 horas (estar en la lista negra representa no tener acceso a la pantalla de login desde la IP de origen).

El email existe pero la contraseña es incorrecta: se avisa la posibilidad de recordar la contraseña enviando un correo a la cuenta de email. Si en un periodo inferior a 5 minutos se producen más de tres fallos la IP de origen pasa a la lista negra durante 1 hora y se envía un correo informando de intento de acceso a la cuenta de email.

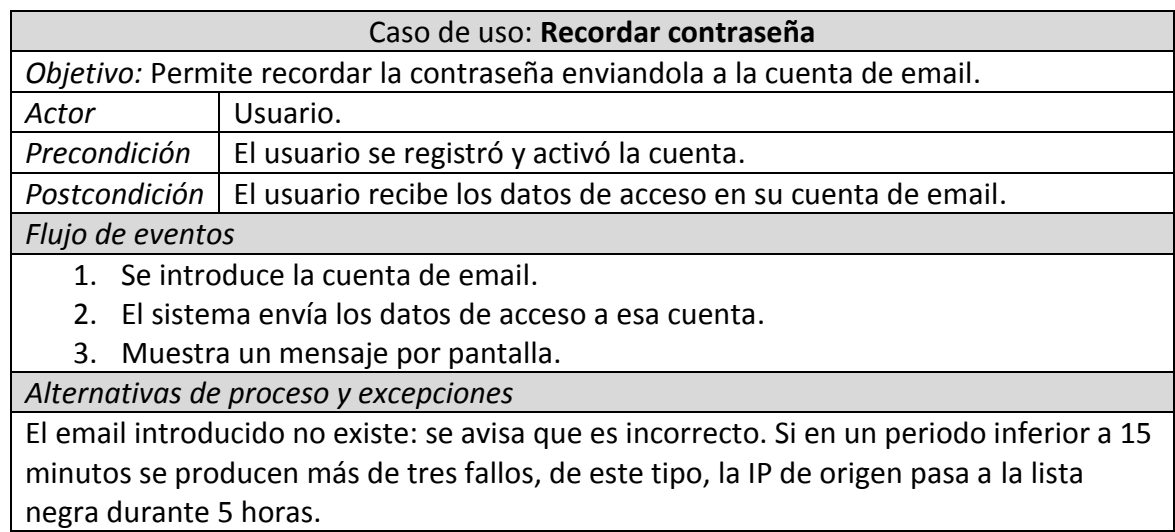

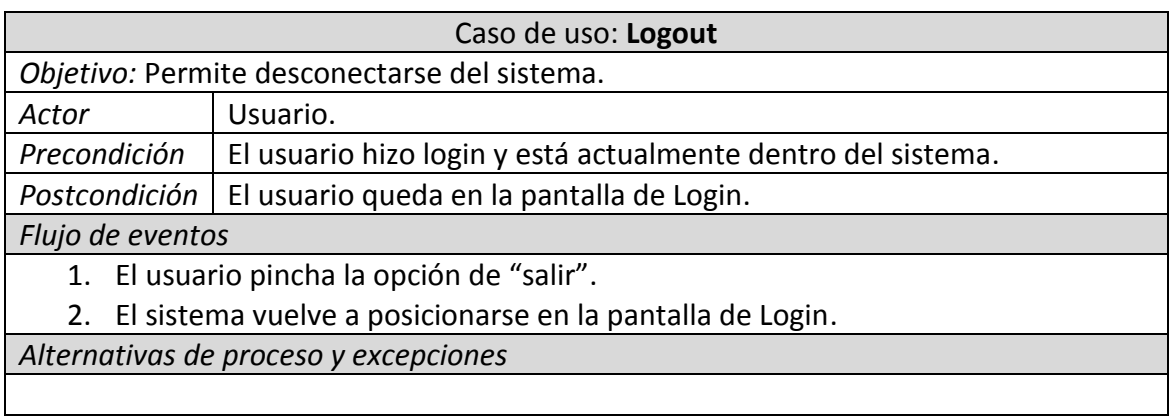

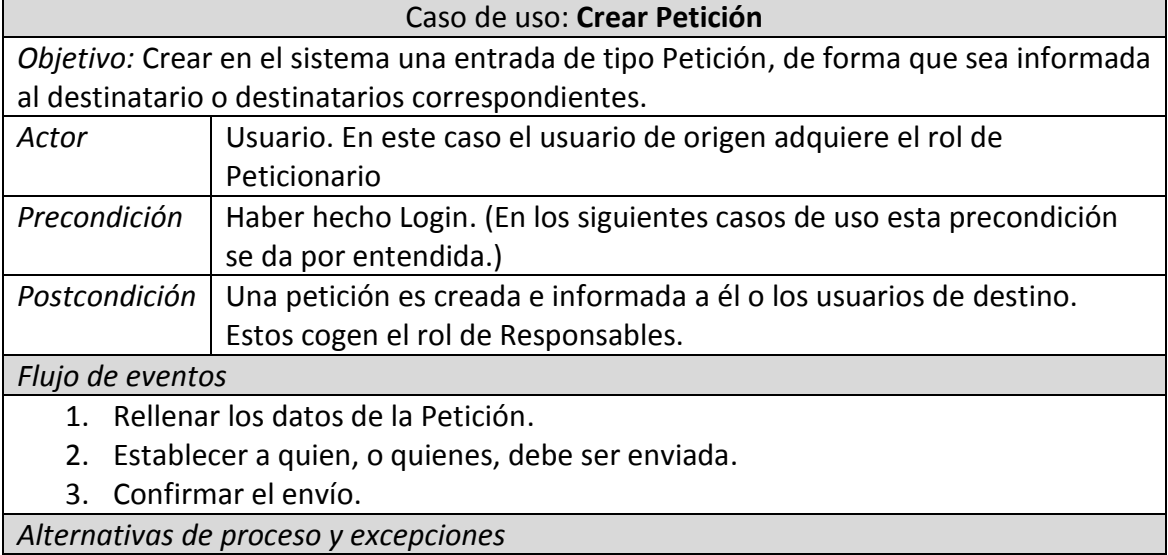

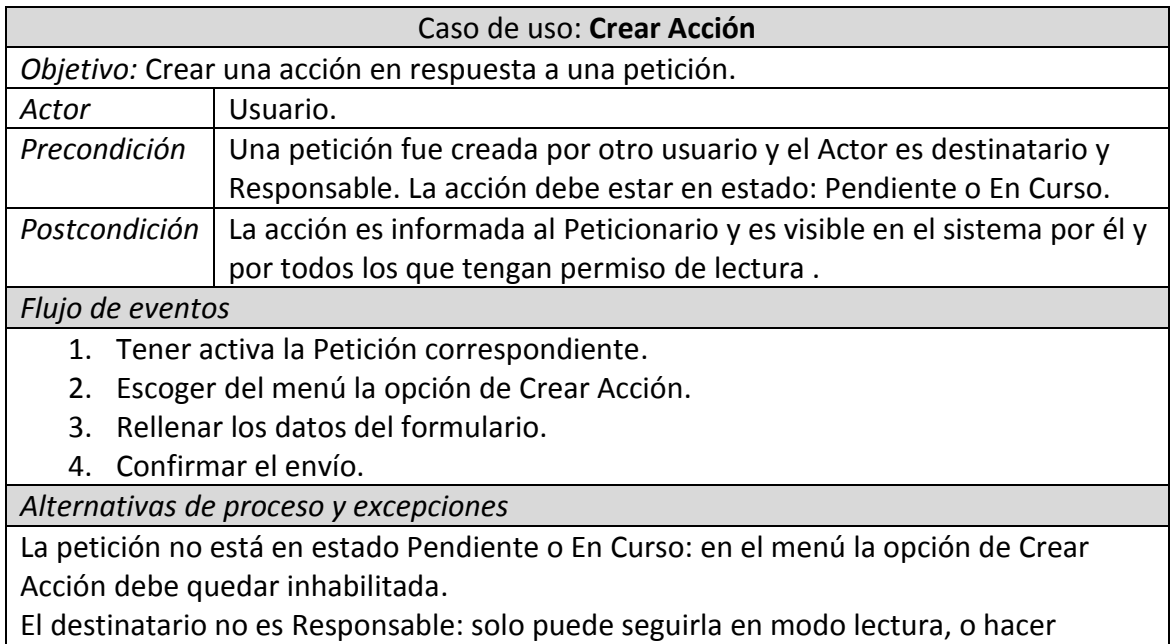

comentarios si tiene habilitado el permiso para ello.

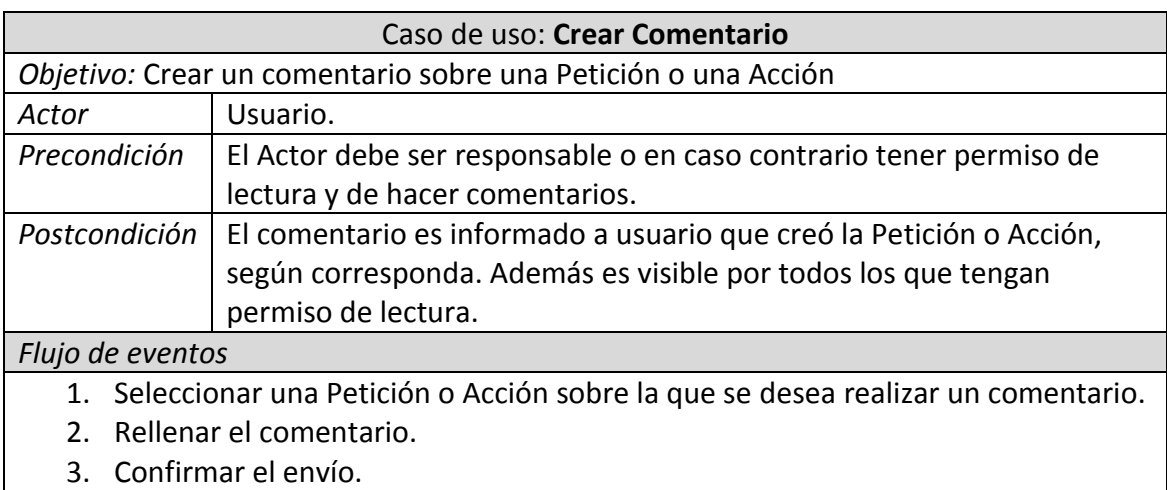

*Alternativas de proceso y excepciones*

#### Caso de uso: **Revisar Peticiones**

*Objetivo:* Es la pantalla principal que se muestra tras haber hecho Login y permite la navegación entre las peticiones. Existe un seleccionador de acceso rápido que filtra las peticiones en 4 clases: Recibidas y pendientes, Recibidas y finalizadas, Enviadas y pendientes, Enviadas y finalizadas.

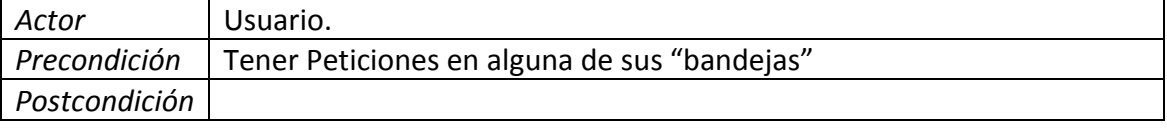

#### *Flujo de eventos*

1. Acceso a la navegación de Peticiones.

*Alternativas de proceso y excepciones*

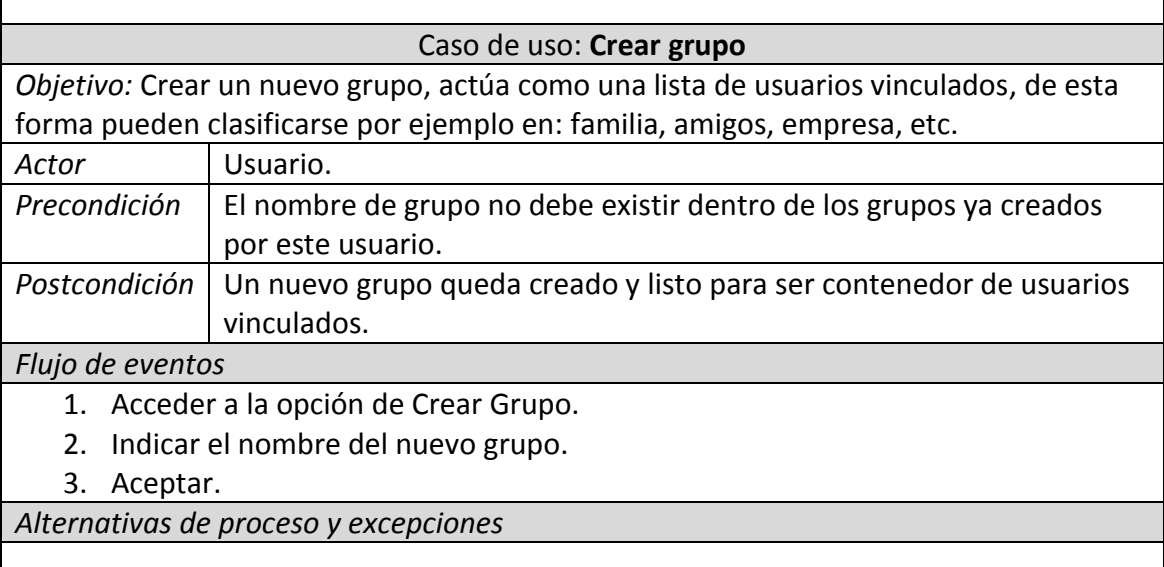

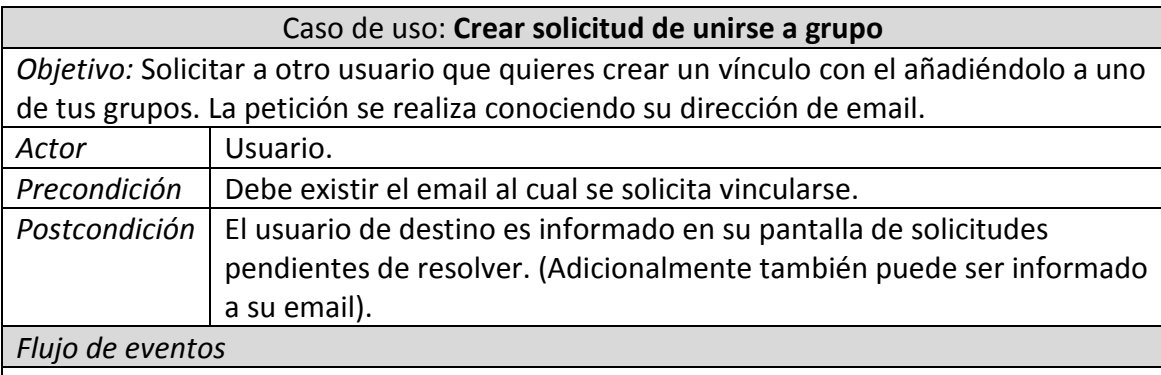

- 1. Estar dentro del grupo al que se desea vincular otro usuario.
- 2. Presionar la opción Crear solicitud.
- 3. Indicar el email.
- 4. Aceptar.

*Alternativas de proceso y excepciones*

El email no existe en el sistema: Se informa de que no existe ningún usuario con ese email.

Nada impide tener un usuario vinculado en más de un grupo, cuando esto se produce no se envía una solicitud de unión sino que solo se hace en el primer grupo al que se le vinculó.

#### Caso de uso: **Responder a Solicitud**

*Objetivo:* Responder a una solicitud de vinculación con otro usuario. Esto puede hacerse desde la pantalla de Solicitudes pendientes de resolver, o en el caso del que el origen activase la casilla de informar por email desde el link aceptar o rechazar.

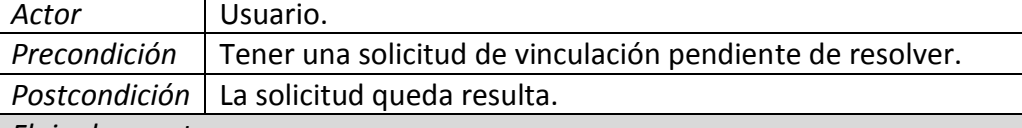

*Flujo de eventos*

- 1. Acceder a la pantalla de solicitudes pendientes de resolver.
- 2. Presionar el botón Aceptar o el de Rechazar la solicitud.
- 3. Se informa al origen con otro email de la resolución tomada en destino.

*Alternativas de proceso y excepciones*

Haber recibido un email de solicitud y responder desde los link de aceptar o rechazar.

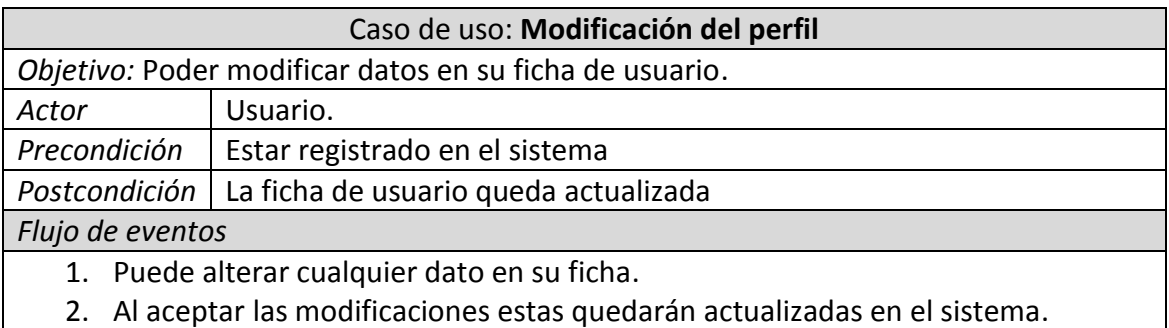

*Alternativas de proceso y excepciones*

Si modifica el email, este debe ser validado por el sistema para lo cual enviará un email de comprobación con un link de confirmación, si en 24 horas no se ha recibido la confirmación el sistema continúa utilizando el email anterior.

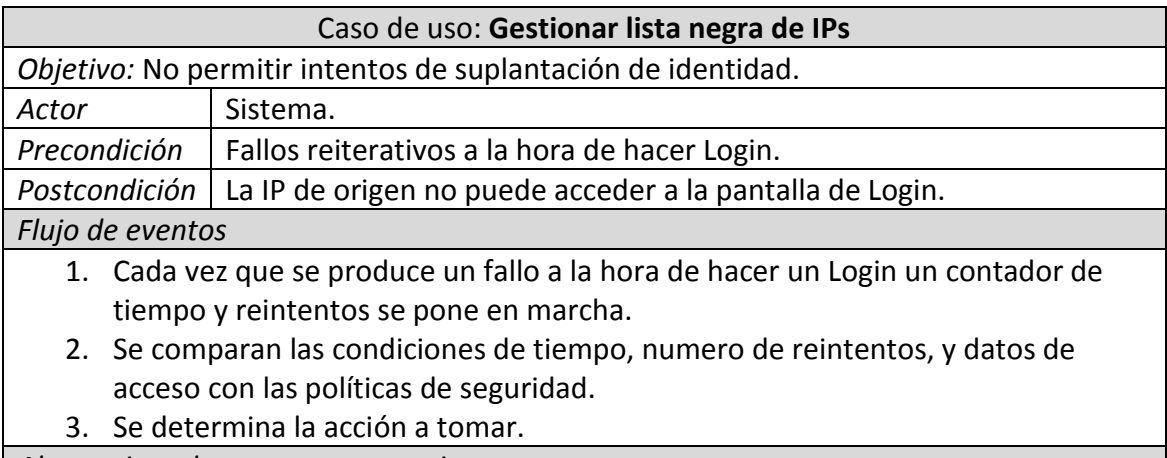

*Alternativas de proceso y excepciones*

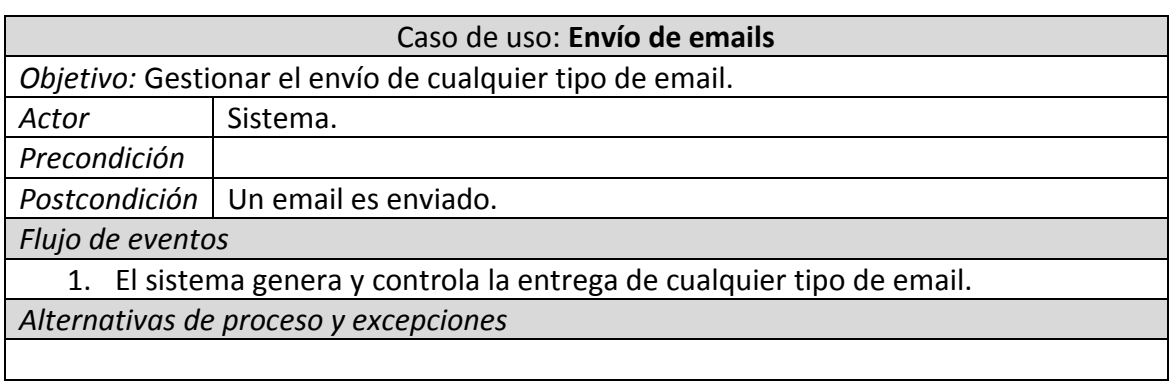

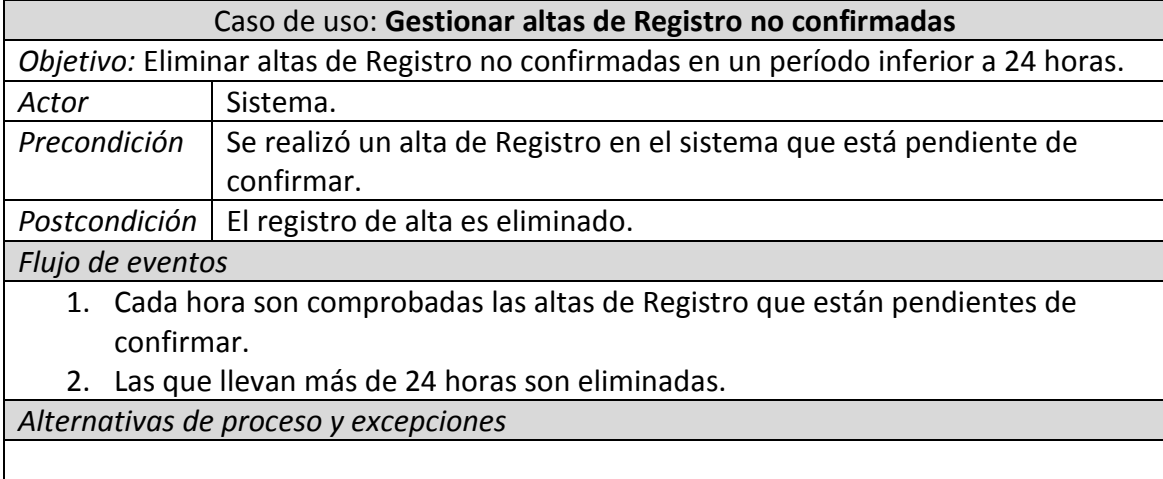

# <span id="page-19-0"></span>**3. Diseño**

Esta es la fase más técnica donde se desarrolla y especifica cómo se pretende resolver el proyecto tras haber realizado el análisis. Con un diseño basado en programación orientada a objetos la tarea principal es identificar las clases que compondrán la aplicación, la forma en que se hará la persistencia y la interacción con el usuario final mediante la interfaz gráfica.

## <span id="page-19-1"></span>**3.1 Los Paquetes y sus clases**

Las clases están agrupadas por funcionalidad en paquetes Java y la estructura de la aplicación ha quedado distribuida de la siguiente forma:

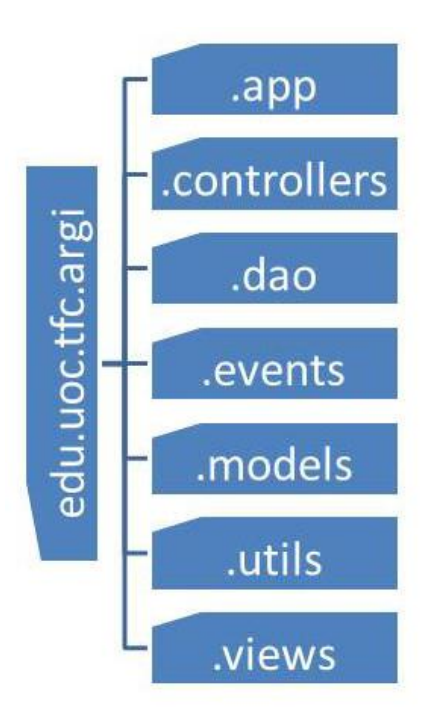

A continuación se detallan las clases de cada paquete y sus funcionalidades principales.

#### <span id="page-19-2"></span>**3.1.1 Paquete App**

Contiene la clase principal *AppServlet.class* que es el punto de entrada a la aplicación. Hereda de la clase *HttpServlet* y en ella se configuran los parámetros básicos del framework ItsNat, se especifica donde se encuentran las plantillas HTML y se registran los listeneters pertinentes que atienden la petición inicial del navegador web.

También lanza el ApplicationContext de Spring, si, no me he equivocado, estoy utilizando parte de Spring como soporte y no como base MVC para la aplicación y es el framework ItsNat quien controla la aplicación.

Así que se registran las siguientes clases a nivel estático de aplicación:

- Log : logger de la aplicación.
- MessageSource : sistema de traducciones i18n.
- Mailer : gestión de envío de emails Spring + JavaMail.
- AppDAOLinks: enlace a las clases DAO.
- ActorSystem: actor principal del framework Akka que controla todos los demás actores Akka creados por la aplicación.

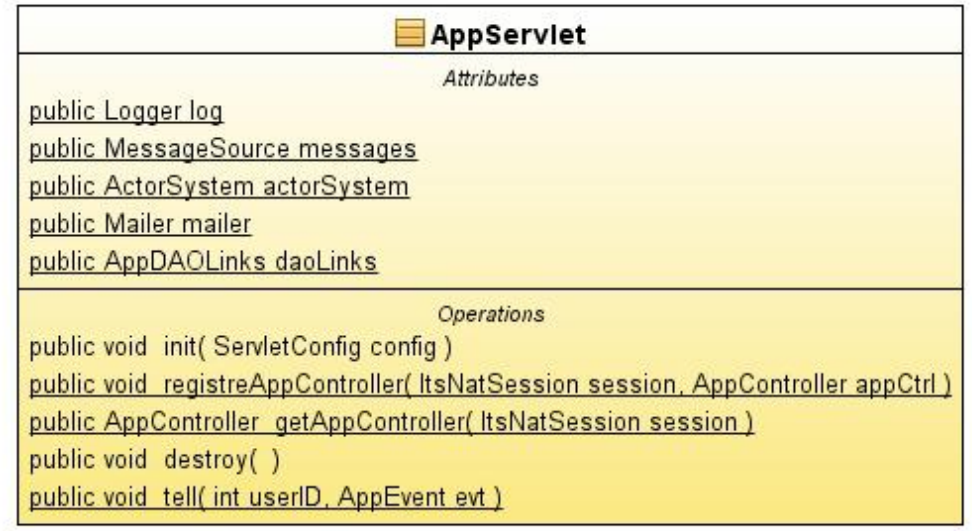

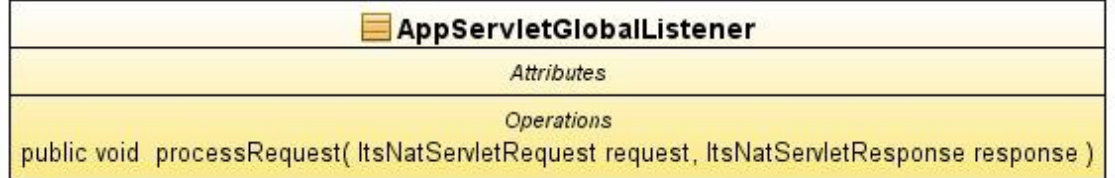

#### <span id="page-20-0"></span>**3.1.2 Paquete Controllers**

Aquí se encuentran unas de las clases más importantes del programa. Son las que controlan el comportamiento del programa cuando el usuario interactúa con la interfaz gráfica.

En primer lugar acceden al DOM para engancharse a los controles HTML necesarios, reconociéndolos por su tag *id*. También registran los listeners adecuados para responder a los eventos del usuario en el navegador. Así cuando el usuario introduce un valor en un campo de texto o pincha un botón estas acciones son informadas al servlet que actúa en el DOM con la respuesta pertinente.

He creado una clase estática llamada *AppDomAPI.class* que contiene métodos genéricos y que facilita el acceso y manipulación del DOM.

La navegación web fue creada teniendo en mente la acción petición -> respuesta, el usuario pide algo -> el servidor responde. Pero la evolución de la web ha requerido ingeniárselas para enviar información sin que esta sea solicitada. Se trata de COMET o Long Polling, se engaña al navegador sin enviarle el código de final de respuesta dejándolo de esta forma enganchados a la escucha por si es necesario transmitirle más información. No parece una manera muy eficiente de trabajar, pero es lo que había hasta ahora, por eso actualmente se está evolucionando hacia los WebSockets.

La clase *UserCometController.class* utiliza la tecnología COMET para modificar el DOM sin que el usuario lo solicite.

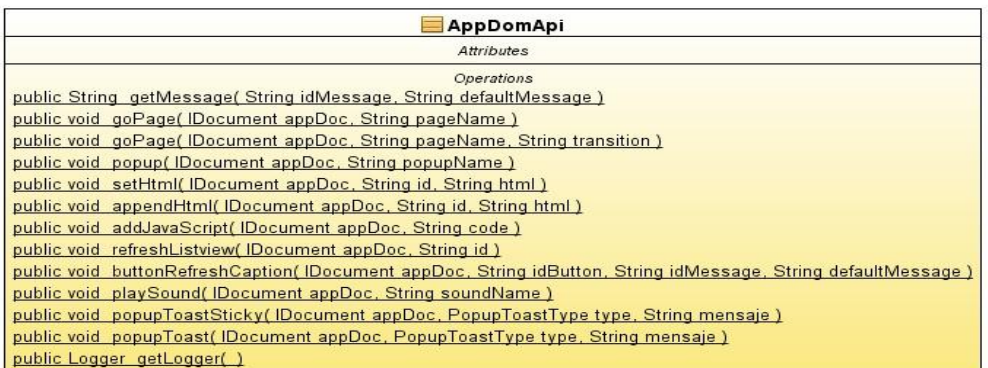

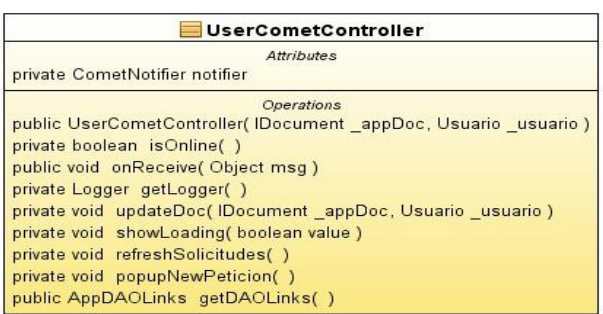

Merece mención especial la clase *AppController.class* pues encapsula todas las clases controller e identifica al usuario. Esta clase es registrada en la variable *session* con la que el servidor de aplicaciones identifica de forma unívoca al navegador cliente y se hace en la aplicación justo después de que usuario haya realizado el login.

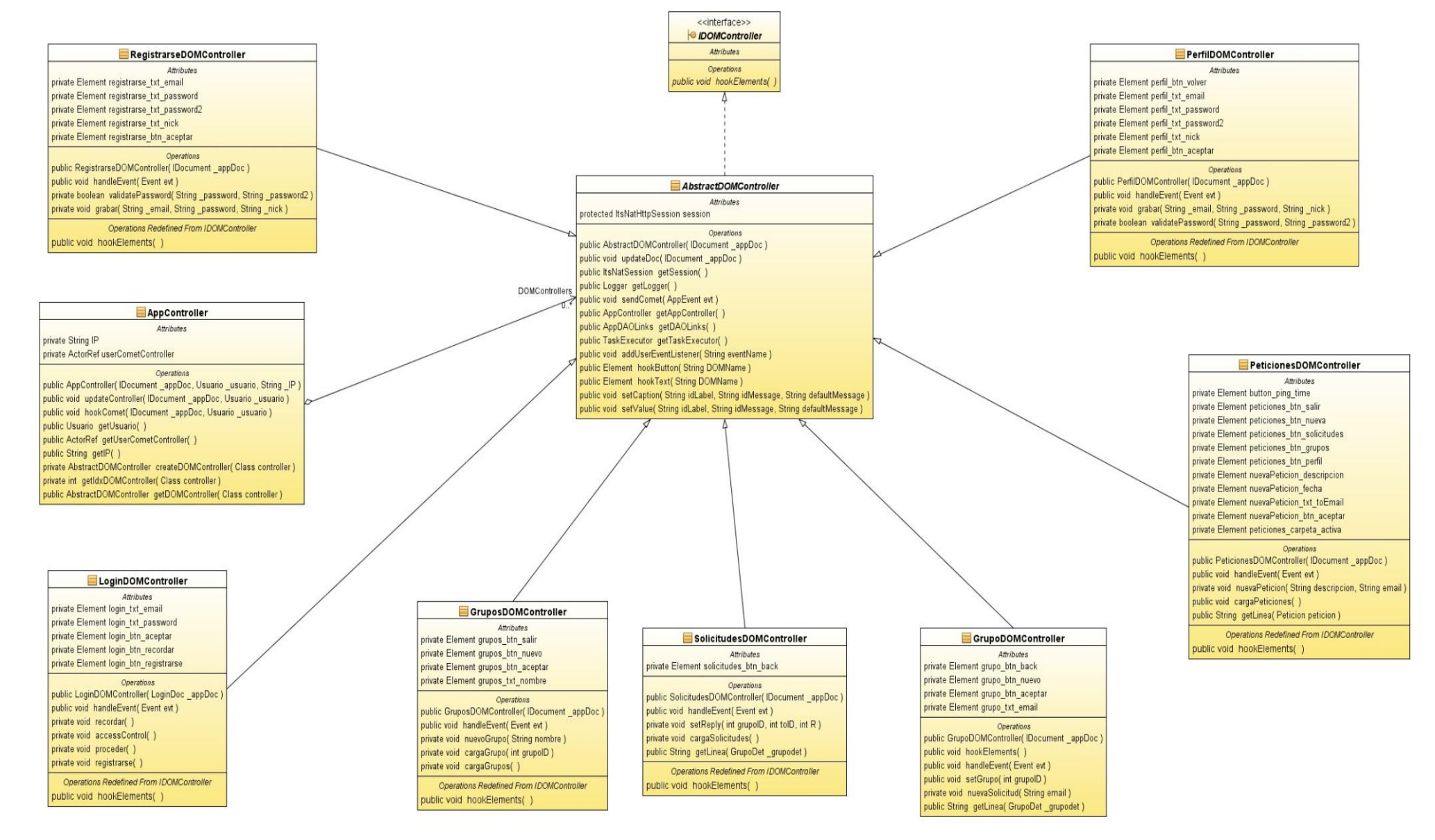

## <span id="page-23-0"></span>**3.1.3 Paquete DAO**

Los DAO u Objetos de Acceso a Datos son los encargados de gestionar la persistencia de las clases que lo requieren dentro de la aplicación. Están implementadas utilizando la clase JDBCTemplate de Spring Framework.

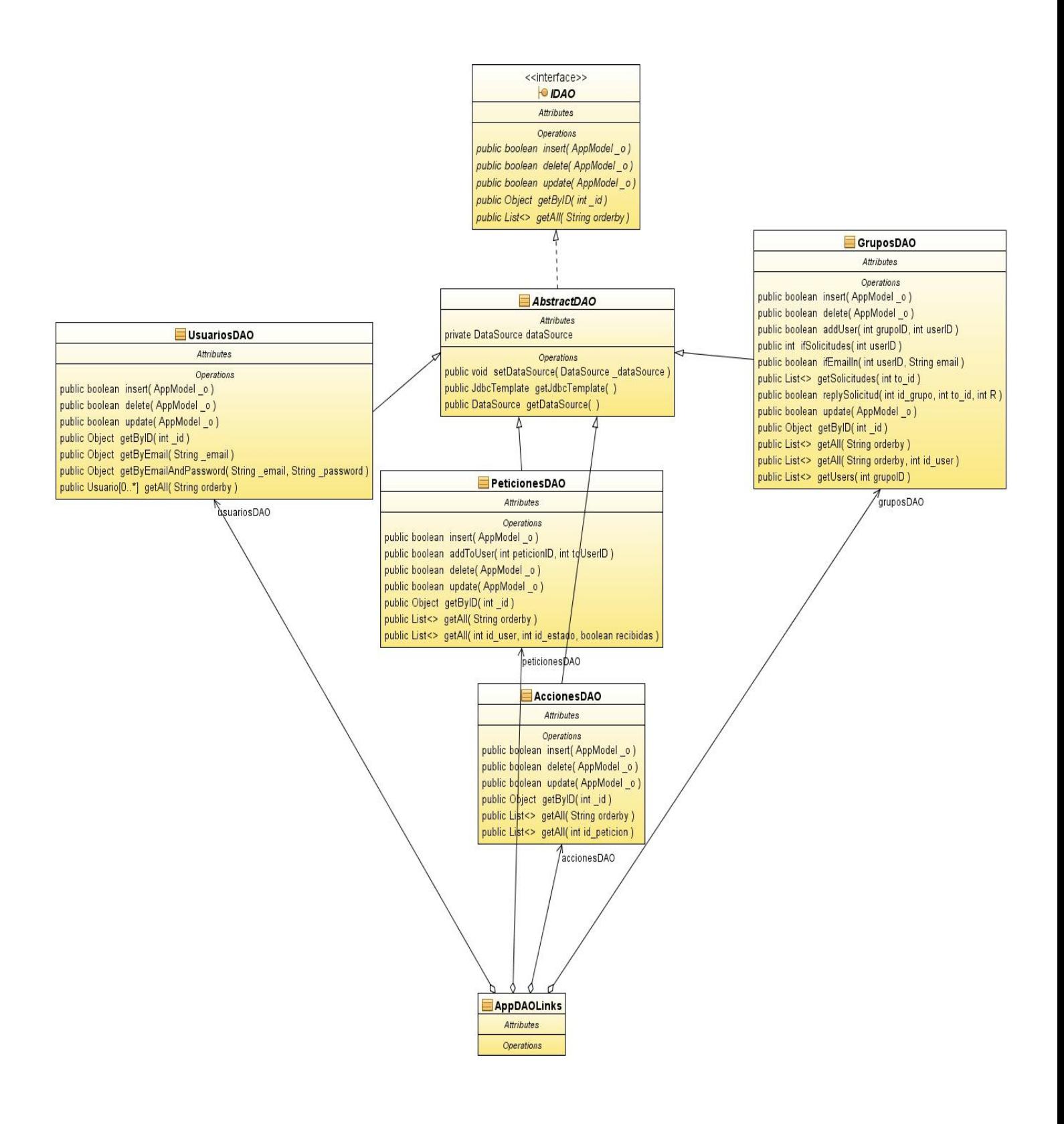

#### <span id="page-24-0"></span>**3.1.4 Paquete Events**

Las clases descendientes de AppEvent son utilizadas para disparar eventos COMET, así que siempre son gestionadas por la clase *UserCometController.class* y pueden ser lanzadas desde cualquier punto de la aplicación una vez el usuario haya realizado login.

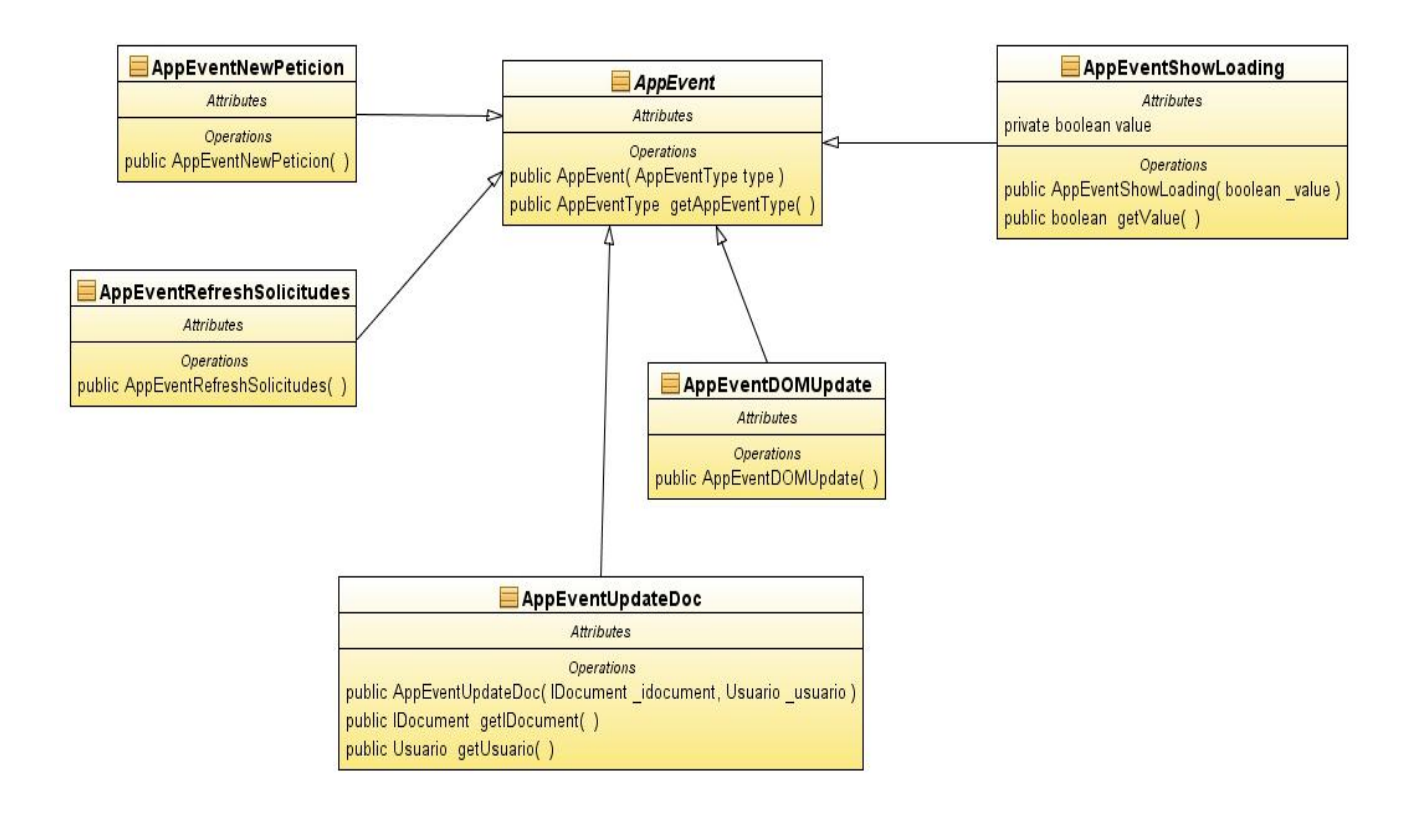

## <span id="page-24-1"></span>**3.1.5 Paquete Models**

Las clases del paquete Models son los POJOS, podríamos decir que son las clases básicas que implementan la lógica de negocio. Estas son manejadas por las clases DAO, y por tanto cualquier petición de selección y persistencia son solicitadas a estas.

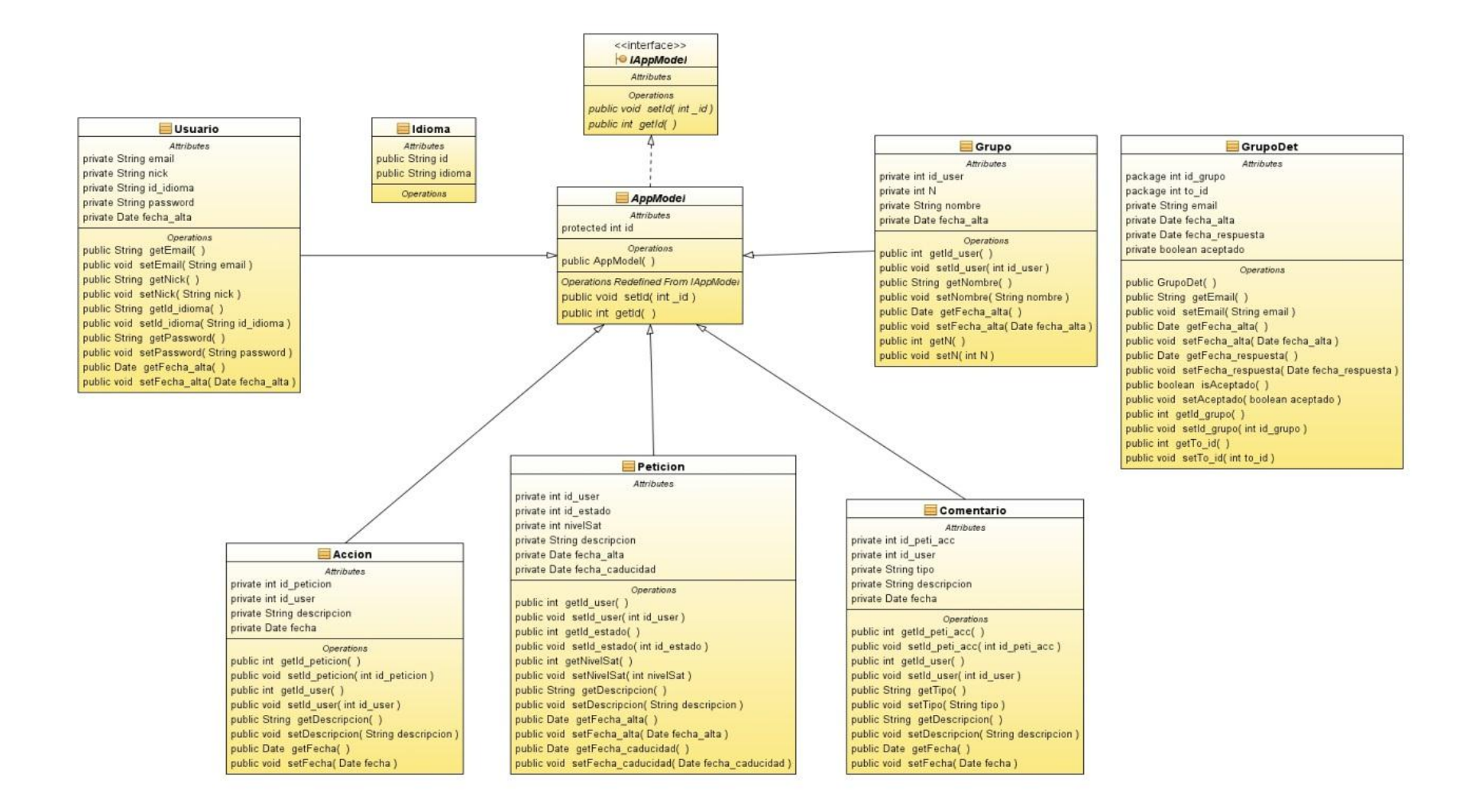

#### <span id="page-26-0"></span>**3.1.6 Paquete Utils**

En el paquete Utils se localizan las clases de propósito general.

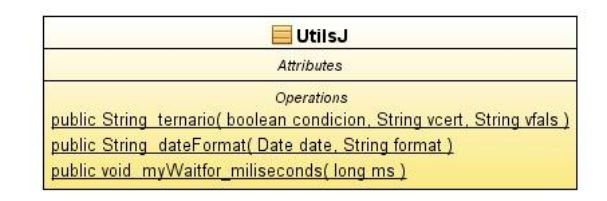

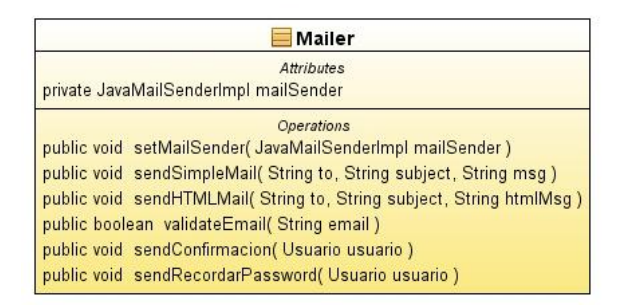

#### <span id="page-26-1"></span>**3.1.7 Paquete Views**

La clase *LoginListener.class*, registrada en *AppServlet.class*, actúa como punto de entrada a la aplicación. Devuelve un *LoginDoc*, que lo que hace es cargar el código HTML que hay en *WEB-INF/docs/app.xhtml* e inicia el DOM con *LoginDOMController* que sitúa a el usuario en la pantalla de Login. A partir de este momento todo el código HTML está residente ya en el navegador del cliente y son las clases DOMControllers las que se encargan de modificarlo dinámicamente.

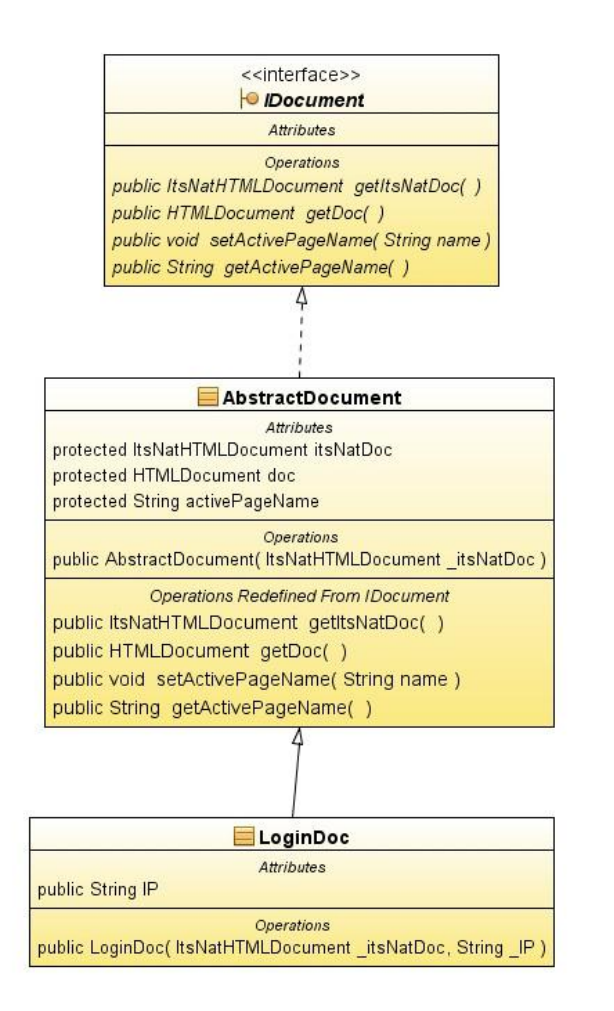

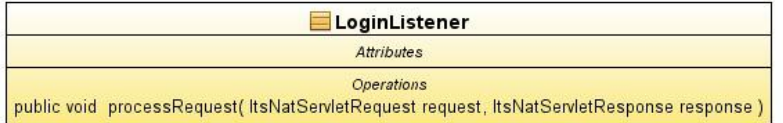

Existe también un paquete resources que contiene ficheros properties utilizados para facilitar la traducción de la aplicación siguiendo el estándar i18n.

## <span id="page-28-0"></span>**3.2 Modelo ER**

El modelo entidad-relación que viene a continuación pretende representar las entidades del sistema, sus propiedades y como se interrelacionan.

Estas entidades son las que exigen persistencia en la base de datos y sus relaciones nos ayudarán en la definición de reglas de claves primarias y foráneas.

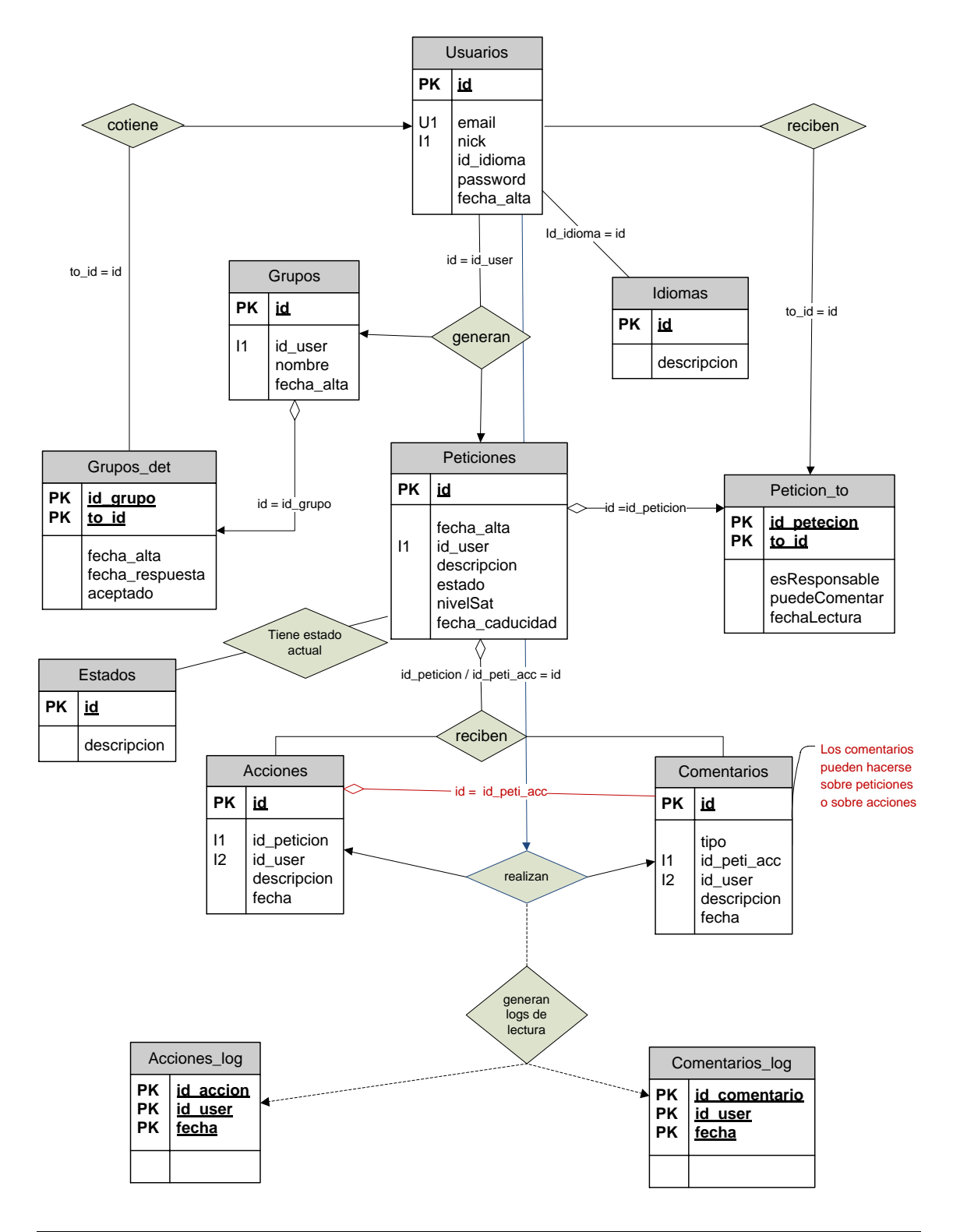

#### <span id="page-29-0"></span>**3.2.1 Diseño lógico y script SQL**

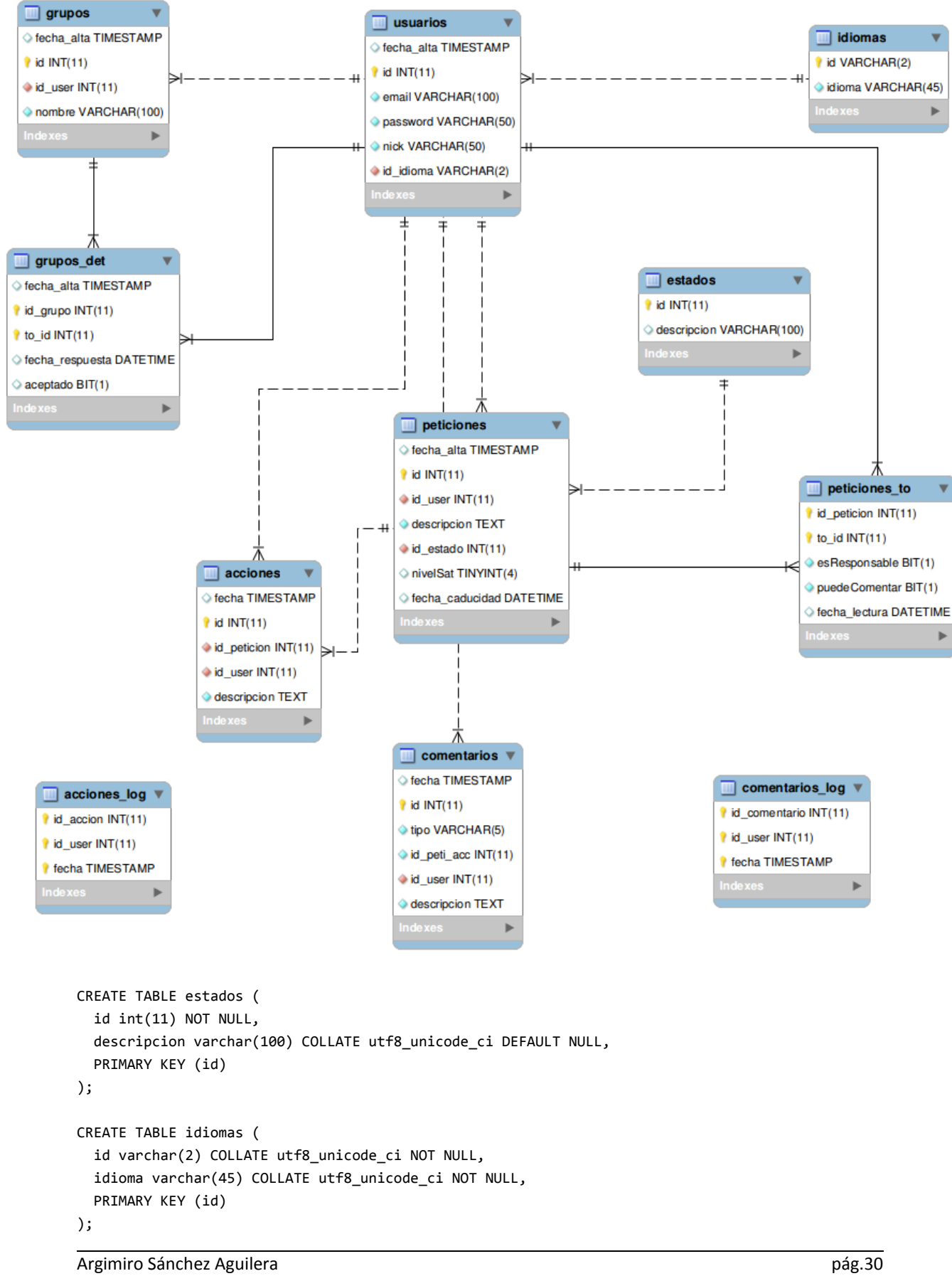

```
CREATE TABLE usuarios (
   fecha_alta timestamp NULL DEFAULT CURRENT_TIMESTAMP,
   id int(11) NOT NULL AUTO_INCREMENT,
   email varchar(100) COLLATE utf8_unicode_ci NOT NULL,
   password varchar(50) COLLATE utf8_unicode_ci NOT NULL,
   nick varchar(50) COLLATE utf8_unicode_ci NOT NULL,
   id_idioma varchar(2) COLLATE utf8_unicode_ci NOT NULL,
   PRIMARY KEY (id),
   UNIQUE KEY idx_email (email),
   KEY idx_nick (nick),
   KEY fk_idioma_idx (id_idioma),
   CONSTRAINT fk_idioma FOREIGN KEY (id_idioma) REFERENCES idiomas (id) ON DELETE NO ACTION ON 
UPDATE NO ACTION
);
CREATE TABLE grupos (
   fecha_alta timestamp NULL DEFAULT CURRENT_TIMESTAMP,
   id int(11) NOT NULL AUTO_INCREMENT,
  id user int(11) NOT NULL,
   nombre varchar(100) COLLATE utf8_unicode_ci NOT NULL,
   PRIMARY KEY (id),
   UNIQUE KEY fk_grupos_1_idx (id_user,nombre),
   CONSTRAINT fk_grupos_1 FOREIGN KEY (id_user) REFERENCES usuarios (id) ON DELETE NO ACTION ON 
UPDATE NO ACTION
);
CREATE TABLE grupos_det (
   fecha_alta timestamp NULL DEFAULT CURRENT_TIMESTAMP,
   id_grupo int(11) NOT NULL,
   to_id int(11) NOT NULL,
   fecha_respuesta datetime DEFAULT NULL,
   aceptado bit(1) DEFAULT NULL,
   PRIMARY KEY (id_grupo,to_id),
   KEY fk_grupos_det_1_idx (id_grupo),
   KEY fk_grupos_det_2_idx (to_id),
   CONSTRAINT fk_grupos_det_1 FOREIGN KEY (id_grupo) REFERENCES grupos (id) ON DELETE NO ACTION 
ON UPDATE NO ACTION,
   CONSTRAINT fk_grupos_det_2 FOREIGN KEY (to_id) REFERENCES usuarios (id) ON DELETE NO ACTION ON 
UPDATE NO ACTION
);
CREATE TABLE peticiones (
   fecha_alta timestamp NULL DEFAULT CURRENT_TIMESTAMP,
  id int(11) NOT NULL AUTO INCREMENT,
   id_user int(11) NOT NULL,
   descripcion text COLLATE utf8_unicode_ci NOT NULL,
  id estado int(11) NOT NULL,
   nivelSat tinyint(4) DEFAULT NULL,
   fecha_caducidad datetime DEFAULT NULL,
  PRIMARY KEY (id),
   KEY fk_peticiones_1_idx (id_user),
   KEY fk_peticiones_2_idx (id_estado),
   CONSTRAINT fk_peticiones_1 FOREIGN KEY (id_user) REFERENCES usuarios (id) ON DELETE NO ACTION 
ON UPDATE NO ACTION,
   CONSTRAINT fk_peticiones_2 FOREIGN KEY (id_estado) REFERENCES estados (id) ON DELETE NO ACTION 
ON UPDATE NO ACTION
);
```

```
CREATE TABLE peticiones to (
   id_peticion int(11) NOT NULL,
   to_id int(11) NOT NULL,
   esResponsable bit(1) NOT NULL,
   puedeComentar bit(1) NOT NULL,
   fecha_lectura datetime DEFAULT NULL,
   PRIMARY KEY (id_peticion,to_id),
   KEY fk_peticiones_to_1_idx (id_peticion),
   KEY fk_peticiones_to_2_idx (to_id),
   CONSTRAINT fk_peticiones_to_1 FOREIGN KEY (id_peticion) REFERENCES peticiones (id) ON DELETE 
NO ACTION ON UPDATE NO ACTION,
   CONSTRAINT fk_peticiones_to_2 FOREIGN KEY (to_id) REFERENCES usuarios (id) ON DELETE NO ACTION 
ON UPDATE NO ACTION
);
CREATE TABLE acciones (
   fecha timestamp NULL DEFAULT CURRENT_TIMESTAMP,
   id int(11) NOT NULL AUTO_INCREMENT,
  id peticion int(11) NOT NULL,
   id_user int(11) NOT NULL,
   descripcion text COLLATE utf8_unicode_ci NOT NULL,
  PRIMARY KEY (id),
   KEY fk_acciones_1_idx (id_user),
   KEY fk_acciones_2_idx (id_peticion),
   CONSTRAINT fk_acciones_1 FOREIGN KEY (id_user) REFERENCES usuarios (id) ON DELETE NO ACTION ON 
UPDATE NO ACTION,
   CONSTRAINT fk_acciones_2 FOREIGN KEY (id_peticion) REFERENCES peticiones (id) ON DELETE NO 
ACTION ON UPDATE NO ACTION
);
CREATE TABLE acciones_log (
   id_accion int(11) NOT NULL,
   id_user int(11) NOT NULL,
   fecha timestamp NOT NULL DEFAULT CURRENT_TIMESTAMP,
  PRIMARY KEY (id_accion,id_user,fecha)
);
CREATE TABLE comentarios (
   fecha timestamp NULL DEFAULT CURRENT_TIMESTAMP,
   id int(11) NOT NULL AUTO_INCREMENT,
   tipo varchar(5) COLLATE utf8_unicode_ci NOT NULL,
   id_peti_acc int(11) NOT NULL,
   id_user int(11) NOT NULL,
   descripcion text COLLATE utf8_unicode_ci NOT NULL,
   PRIMARY KEY (id),
  KEY fk comentarios 1 idx (id user),
   CONSTRAINT fk_comentarios_1 FOREIGN KEY (id_user) REFERENCES usuarios (id) ON DELETE NO ACTION 
ON UPDATE NO ACTION
);
CREATE TABLE comentarios_log (
  id comentario int(11) NOT NULL,
   id_user int(11) NOT NULL,
   fecha timestamp NOT NULL DEFAULT CURRENT_TIMESTAMP,
  PRIMARY KEY (id comentario,id user,fecha)
);
```
## <span id="page-32-0"></span>**3.3 Interfaz gráfica de usuario**

Existen muchos y buenos frameworks CSS, como por ejemplo Bootstrap Twitter, pero buscando un poco más he conocido jQueryMobile, que sin duda se acerca más a lo que estaba buscando para este proyecto.

Al conectarnos a la aplicación lo primero que nos encontramos es la pantalla de login.

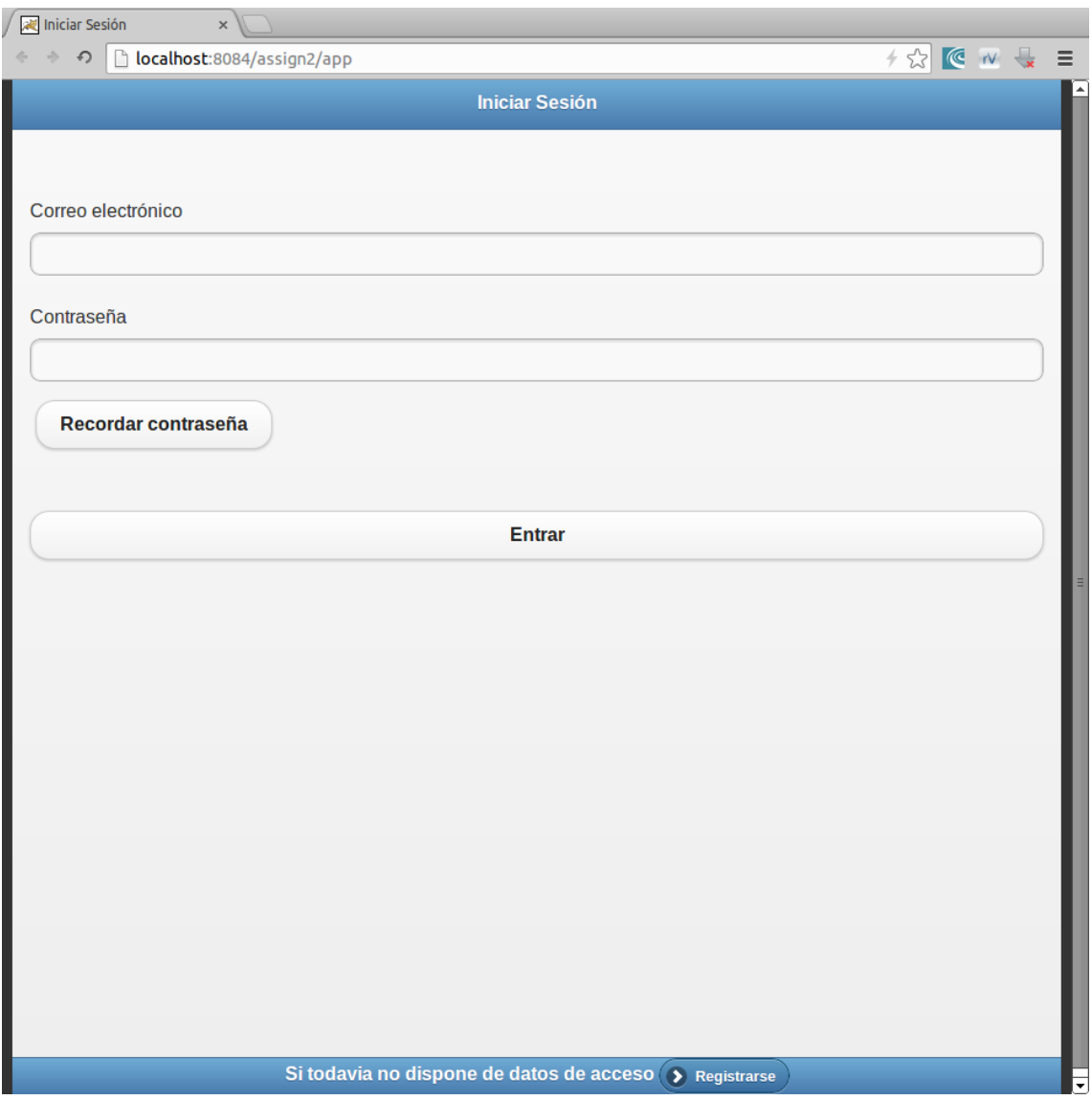

Simplemente requiere los datos de acceso y pulsar el botón entrar. Si no recordamos la contraseña podemos pulsar el link *Recordar contraseña* que nos enviará una contraseña provisional, siempre y cuando hayamos introducido un correo electrónico valido para el sistema. Si no tenemos datos de acceso podemos pulsar el botón *Registrarse* el cual nos conducirá al formulario de alta de registro.

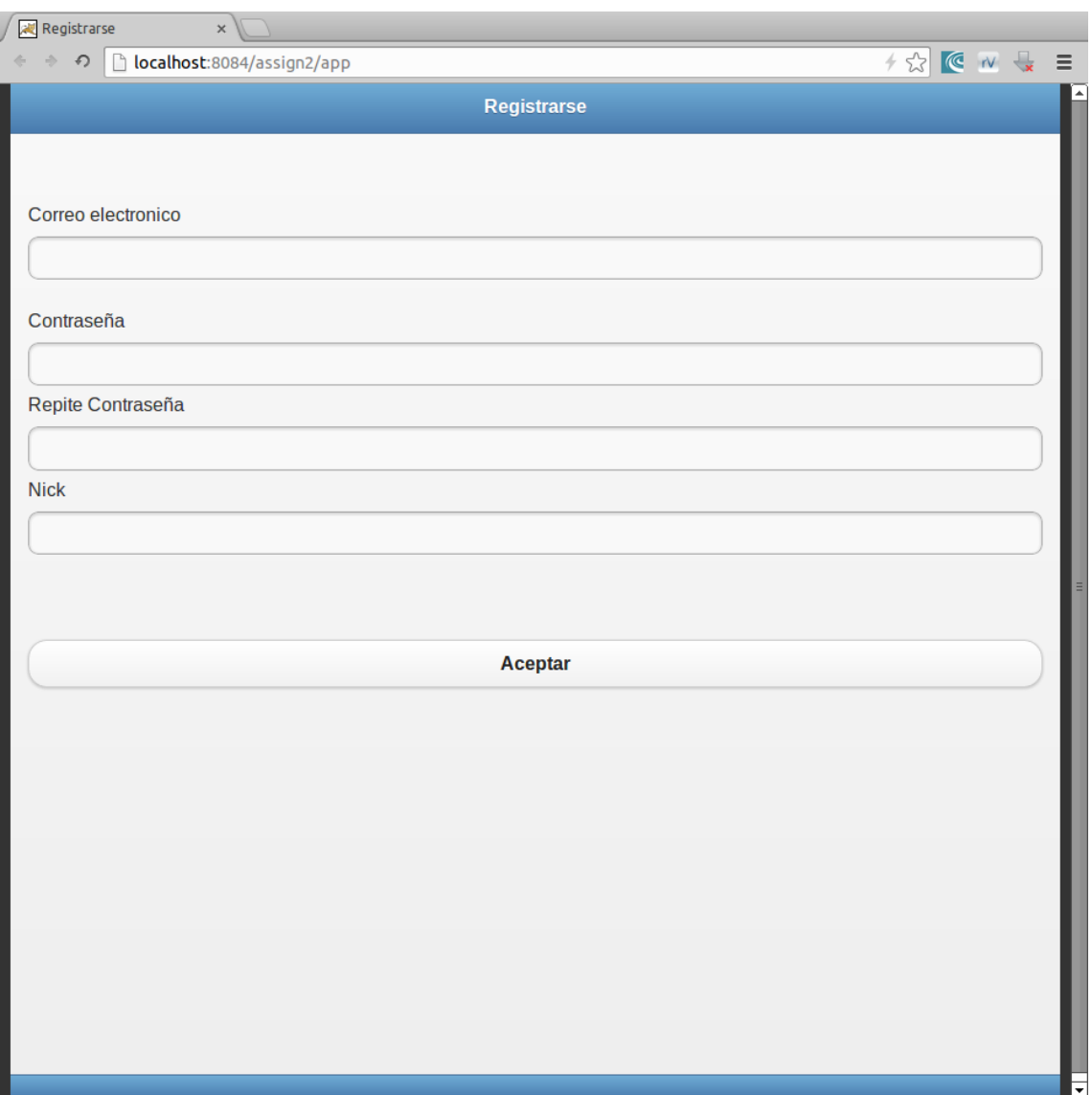

En este punto me gustaría hacer un inciso para hacer unas puntualizaciones respecto al tema de seguridad:

Durante todo el desarrollo la aplicación se ha estado ejecutando sobre http, pero como una aplicación pensada para correr en internet y con información confidencial esta debería correr sobre https, por lo que deberíamos activar SSL en Tomcat mediante la adquisición de un certificado digital a una entidad certificadora. De esta forma todos los datos viajaran encriptados por la red.

Otra observación importante es que todas las contraseñas son grabadas en la DB mediante una función Hash. Las funciones Hash son conocidas como funciones de solo ida, pues no tienen ningún algoritmo de retorno que permita hacer una desencriptación, de esta forma solo el usuario sabe realmente su contraseña y esta no podrá ser deducida ni siquiera por los administradores del sistema con acceso directo a la base de datos.

Tras hacer el login automáticamente somos reconducidos a la pantalla principal, que por defecto es la carpeta de peticiones recibidas y pendientes:

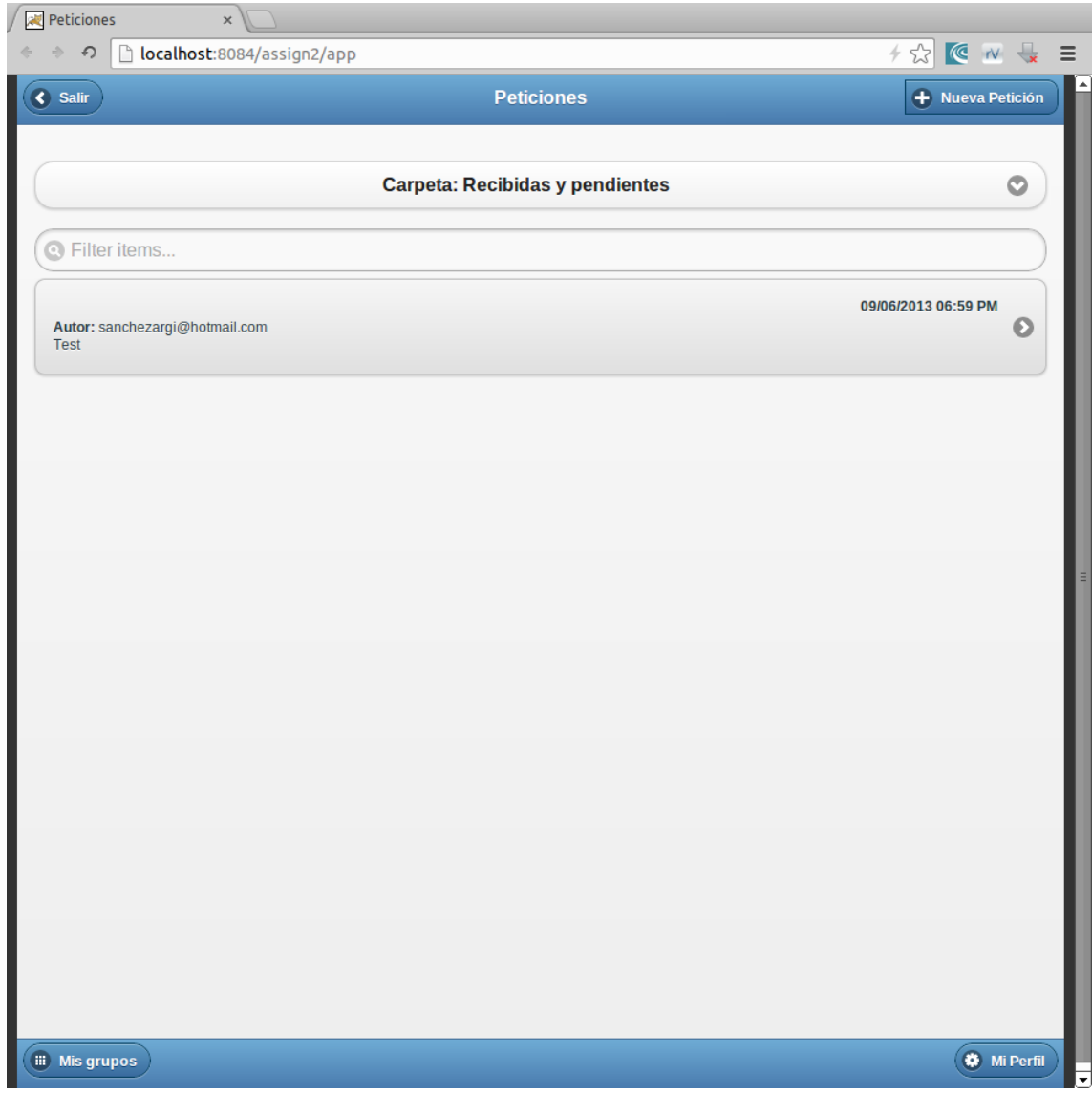

Tenemos un desplegable que nos permite cambiar de carpeta. Como en todas las pantallas con líneas de detalle disponemos de un campo de filtrado rápido que nos facilita las búsquedas por cualquier trozo de cadena que aparezca en la línea.

Desde esta pantalla accedemos al resto de opciones y pulsando el botón [Mis grupos] accedemos a la gestión de grupos donde se muestra todas nuestras agrupaciones en orden alfabético y el número de usuarios que hay dentro de cada grupo.

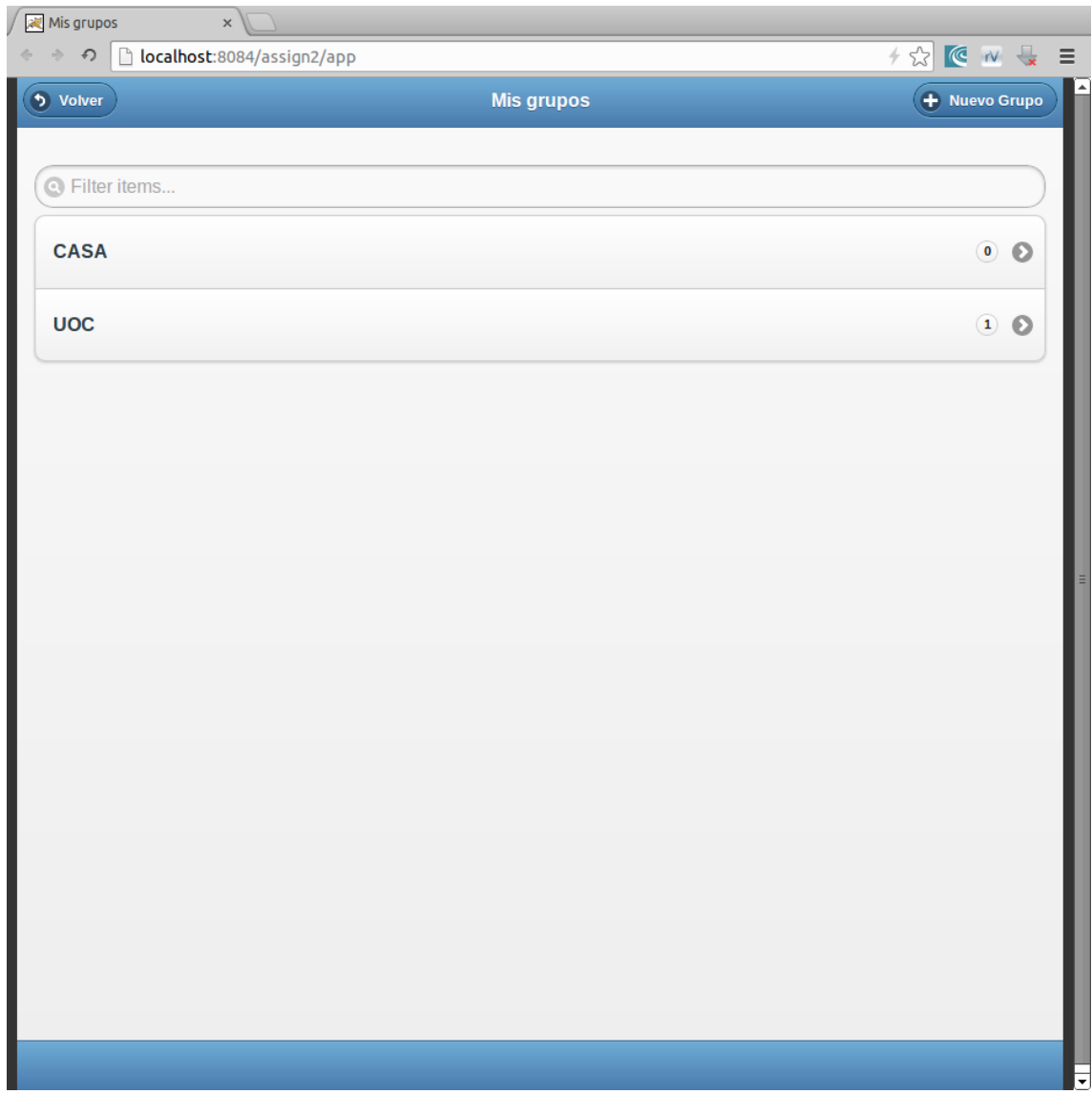

Si pulsamos en el nombre del grupo entramos en la vista detallada desde la que podemos enviar solicitudes a otros usuarios para que nos den el permiso de añadirlos.

Cuando alguien acepta nuestra invitación de unirse a uno de nuestros grupos podremos ver en el detalle del grupo su respuesta y la fecha y hora en que lo hizo.

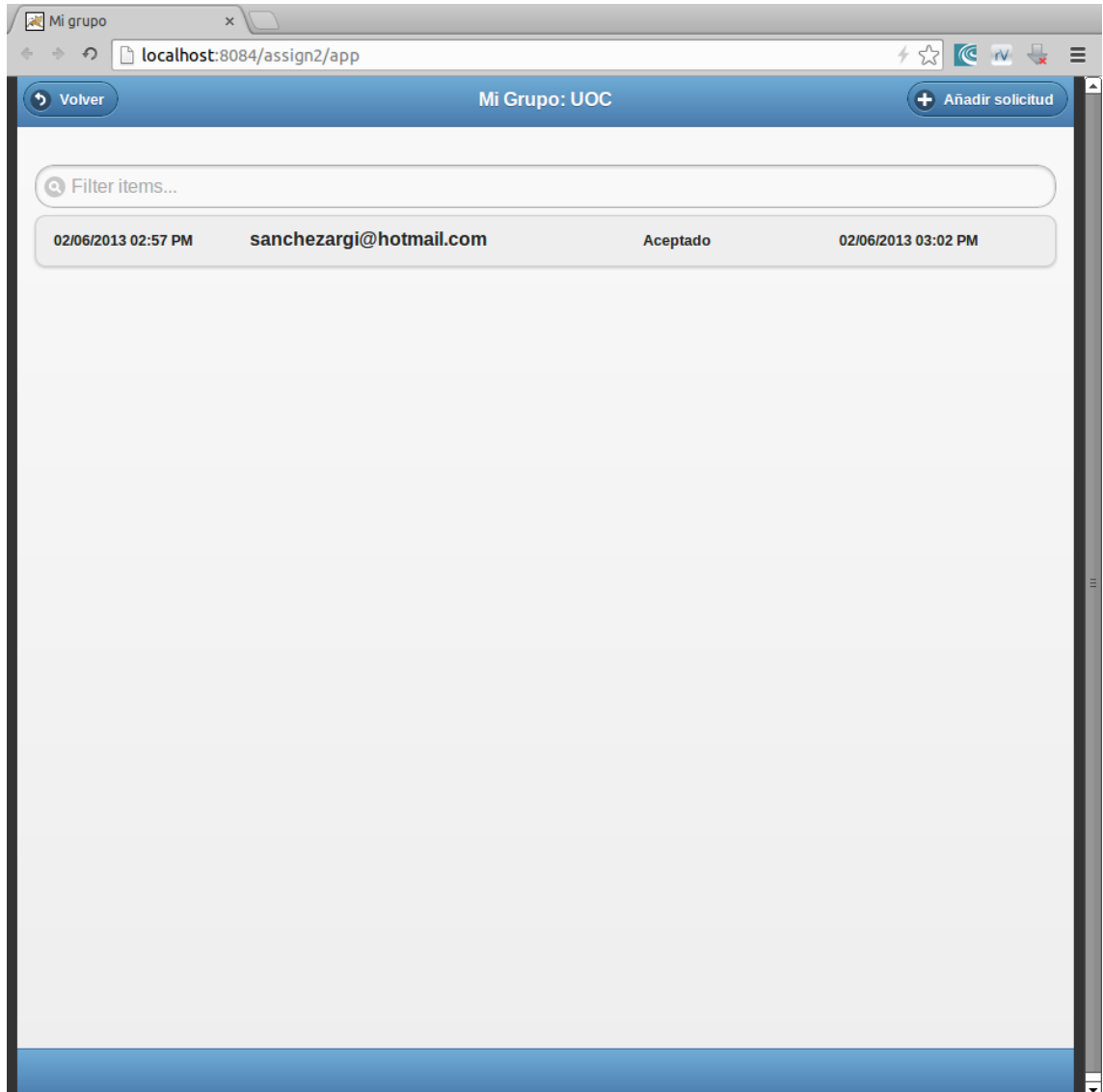

Cuando otro usuario nos envía una solicitud o una petición y estamos online se nos notifica de inmediato con un mensaje popup acompañado de un sonido, aquí es donde estoy utilizando la tecnología COMET al entregar información sin que hay sido solicitada. Si no estamos online lo veremos la próxima vez que entremos en el sistema.

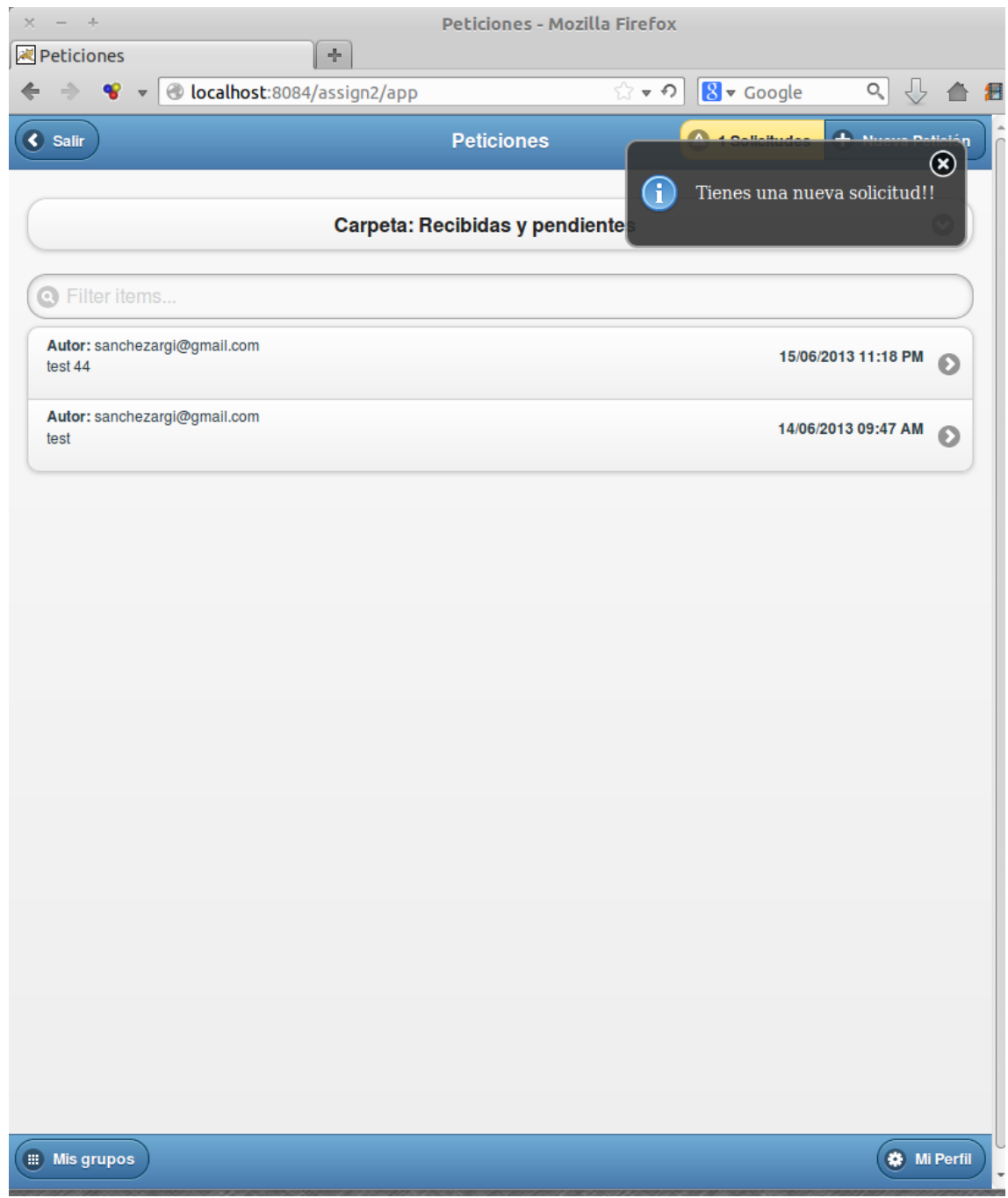

Para enviar una petición a un usuario lo haremos desde la pantalla principal pulsando el botón [+Nueva Petición]. Rellenamos la descripción e introducimos el email de un usuario existente en alguno de nuestros grupos.

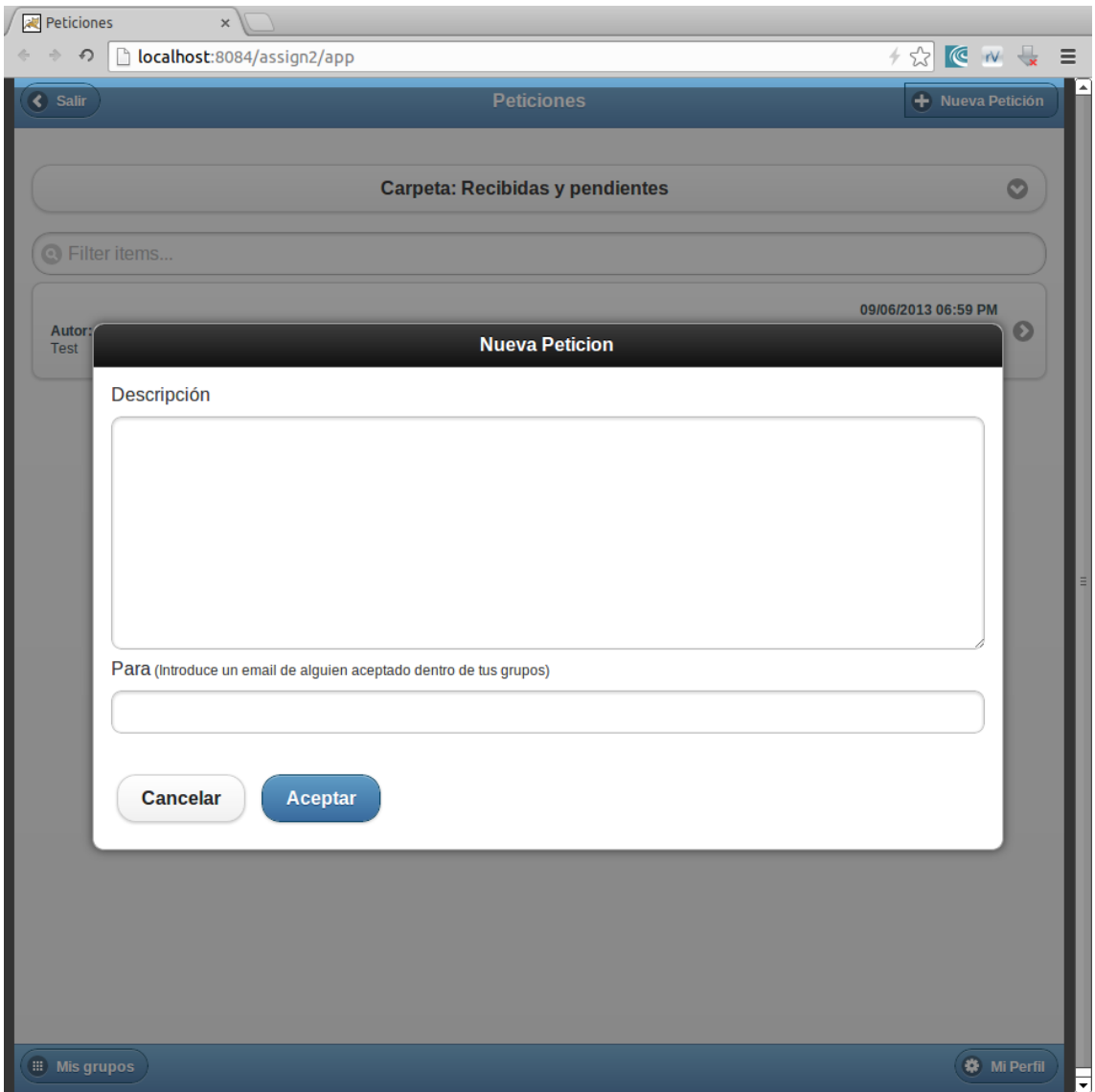

Al pinchar sobre una petición accederemos a su detalle y mientras la petición no haya sido dada por finalizada podremos añadir nuevas acciones pulsado en botón [+Añadir Acción]. Es solo el usuario autor de la petición quien puede dar por finalizada una petición.

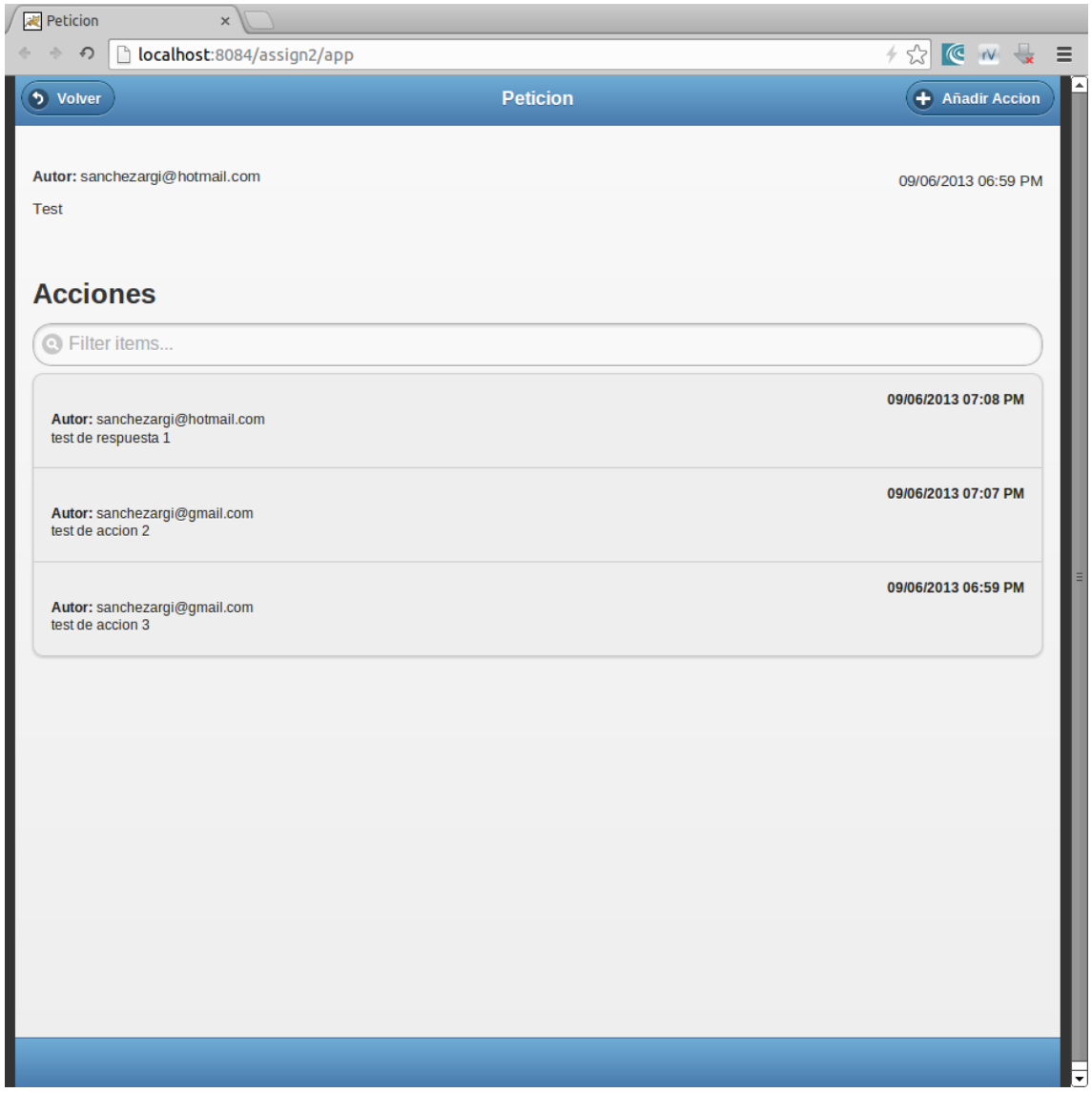

## <span id="page-40-0"></span>**3.4 Arquitectura**

Como en toda aplicación web tenemos una parte servidora y una parte cliente. En este caso en la parte servidora tenemos el servidor de aplicaciones, corriendo sobre la JVM, que atenderá las peticiones de los clientes web. En la parte cliente cualquier navegador web, que se encargará de realizar las peticiones necesarias al servidor, interpretando y renderizando el código HTML + JavaScript.

Que nuestro servidor corra sobre J2EE es una ventaja, pues no será por falta de posibilidades, ya que las hay para volverte loco: miles de frameworks, paradigmas y filosofías de programación.

Después de comparar muchos frameworks (Spring, Struts, ZK, Apache Wicket, Apache Click, Vaadín, etc.) y revisar un poco las diferentes filosofías (3 Capas -Presentación, Lógica de Negocio, Controlador-, MVC, MVVC, Inversión de Control, Inyección de dependencias) he llegado a una conclusión: utilizar el principio de programación KISS.

El despliegue del acrónimo KISS puede sonar un poco fuerte: Keep It Simple Stupid (Manténlo sencillo, estúpido). Sin la intención de insultar a nadie este principio defiende que los sistemas funcionan mejor cuando tienen diseños simples. Así que esa ha sido mi idea: partir de un diseño simple.

Los frameworks y componentes escogidos para este proyecto han sido los siguientes:

#### **ItsNat**: [http://itsnat.sourceforge.net](http://itsnat.sourceforge.net/)

A diferencia de muchos frameworks web que te marcan como hacer las cosas, siendo que a veces cosas sencillas se vuelven algo complejas, ItsNat te permite trabar a tu antojo. Esto es así porque te da un acceso muy amigable al DOM, puedes utilizar Ajax fácilmente y te brinda acceso a la tecnología COMET de forma muy simplificada. De hecho su acrónimo viene a ser en castellano "Es natural o de forma natural". Yo he trabajado con la versión 1.2 pero el día 8 de Junio su autor acaba de sacar la vér. 1.3.

#### **Akka** : [http://akka.io](http://akka.io/)

La filosofía basada en Actores me parece de lo más acertada a la hora de lidiar con threads y Akka tiene una implementación muy buena, te abstrae la parte difícil para que te concentres en la solución a tu problema.

#### **Spring Framework 3.2**:

## <http://static.springsource.org/spring/docs/3.2.x/spring-framework-reference/html> Conocido ampliamente como un contenedor para la inversión de control y la inyección de dependencias, en mi proyecto no lo estoy utilizando con esa finalidad pues no uso

la inversión de control y hago pocas inyecciones de dependencia, pero al ser un framework modular te permite utilizar las partes que necesites. Así que utilizo su gestión de persistencia para Jdbc mediante JdbcTemplate, me ha parecido muy buena porque es una capa que te quita lo redundante en este tipo de codificaciones. Aunque la gestión de mail con JavaMail directamente no es complicada este framework te la facilita todavía más. El soporte para traducciones i18n con ficheros properties y MessageSource es realmente genial. La facilidad de utilizar Log4J en toda tu aplicación.

#### **jQuery :** [http://jquery.com](http://jquery.com/)

Se trata uno de los Frameworks JavaScript más conocidos y casi un estándar para lidiar con JavaScript en la parte del navegador.

#### **jQuerymobile**: [http://jquerymobile.com](http://jquerymobile.com/)

Con jQuery como base este Framework es una extensión muy buena para desarrollar la capa de presentación en dispositivos móviles.

Por tanto la arquitectura final de la aplicación es la siguiente:

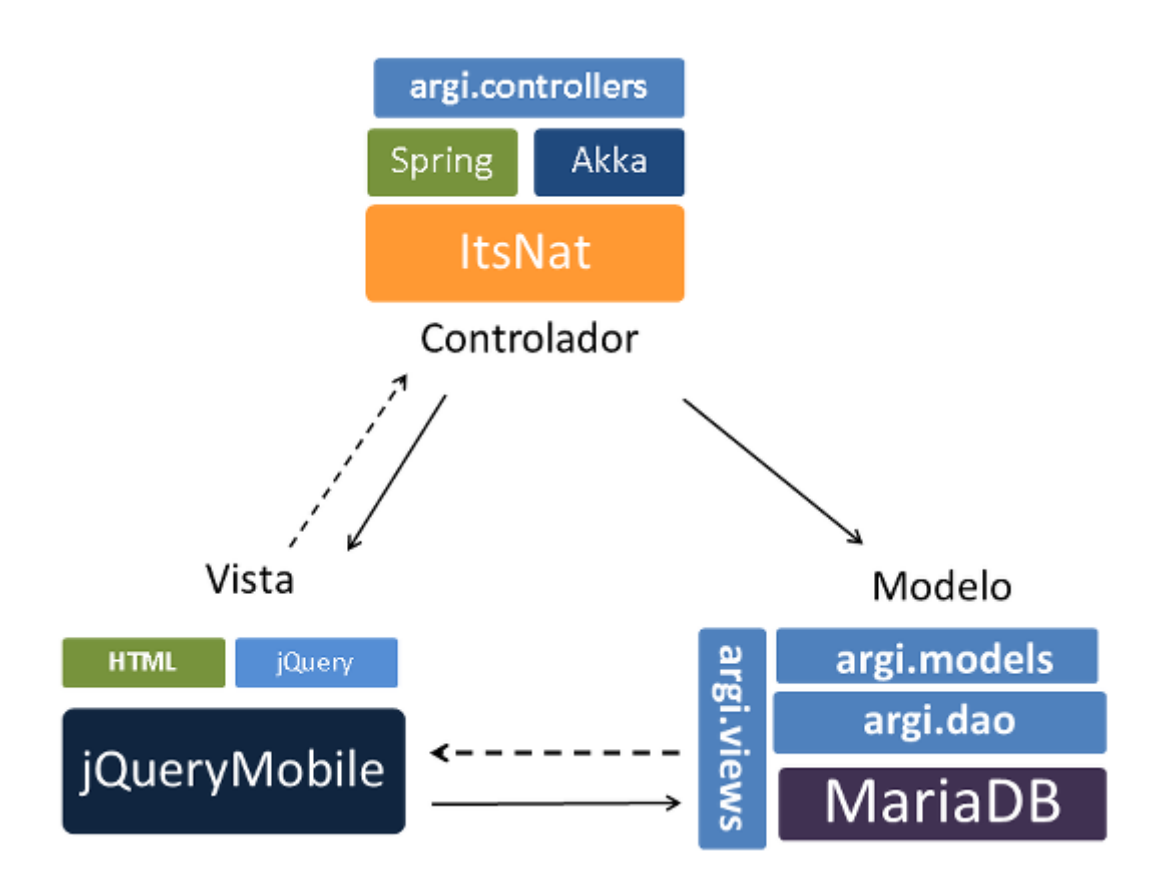

## <span id="page-42-0"></span>**4. Implementación**

## <span id="page-42-1"></span>**4.1 Entorno de desarrollo**

El desarrollo lo he llevado a cabo en mi portátil marca Sony VAIO. Incorpora un procesador Intel Core i5, 8Gb de ram y disco SSD 512Gb OCZ Vertex 4.

- Sistema operativo: Ubuntu 12.04 64 bits, con interfaz Unity.
- Versión java: Oracle JDK 7u17
- IDE de desarrollo: Oracle Netbeans 7.3
- Servidor de aplicaciones: Apache Tomcat 7.0.34 (integrado en Netbeans)
- Motor base de datos: MariaDB 5.5.30
- Gestor base de datos: MySQL Workbench 5.2.47
- Navegadores y extensiones:
	- o Google Chrome 26.0
		- Netbeans Connector 1.0
		- **P** responsiView 1.2.2
	- o Firefox 20.0
		- Web Developer 1.2.2

## <span id="page-42-2"></span>**4.2 Desarrollo enfocado en Pruebas**

Desde hace tiempo que se enfatiza mucho a los programadores a hacer batería de pruebas a sus programas durante la codificación, hasta el punto que muchos consideran que debe iniciarse la programación por las pruebas. Para mí era un poco chocante porque me preguntaba: ¿pero cómo voy a hacer las pruebas antes que el programa? ¿Qué pruebo?

Pues bien tengo que decir que llevan razón. Por ejemplo antes de desarrollar la pantalla de registro de usuario he comenzado creando el test unitario *UsuariosDAOTest.class* y he avanzado de forma paralela al desarrollo de la clase *UsuariosDAO.class*. Esta forma de proceder me ha ayudado a centrarme primero en los

requerimientos y me ha agilizado la depuración. Es mucho mejor que si tratas de implementar directamente la pantalla de registro a partir de prueba y error.

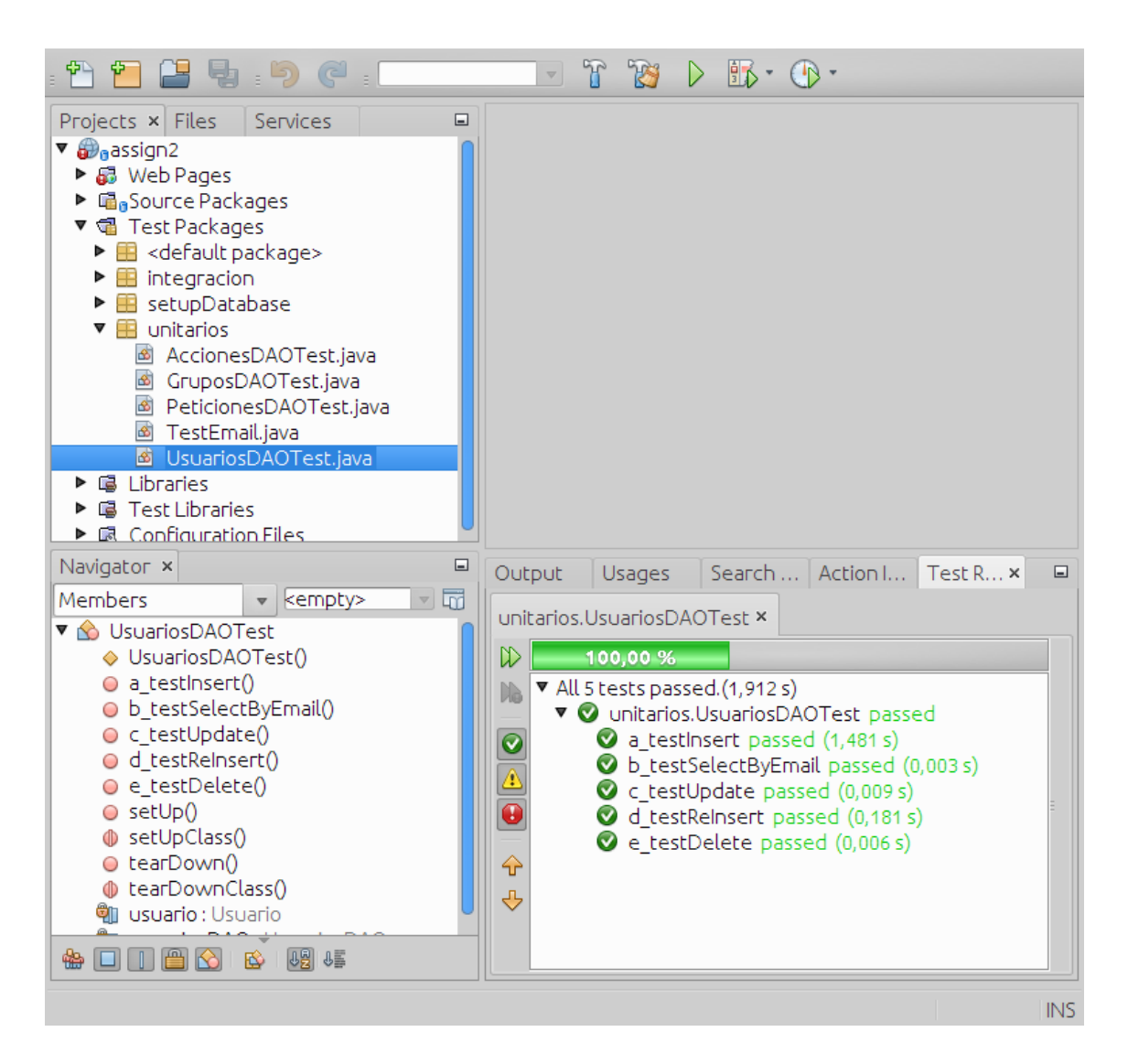

## <span id="page-43-0"></span>**4.3 Codificación: depuración activa y pasiva**

Queda claro que las pruebas son muy necesarias pero hay ocasiones en que no son suficientes. Cuando existe algún error en la lógica de un procedimiento no queda otra que *tracear* de forma activa línea por línea hasta darnos cuenta a donde nos estamos equivocando.

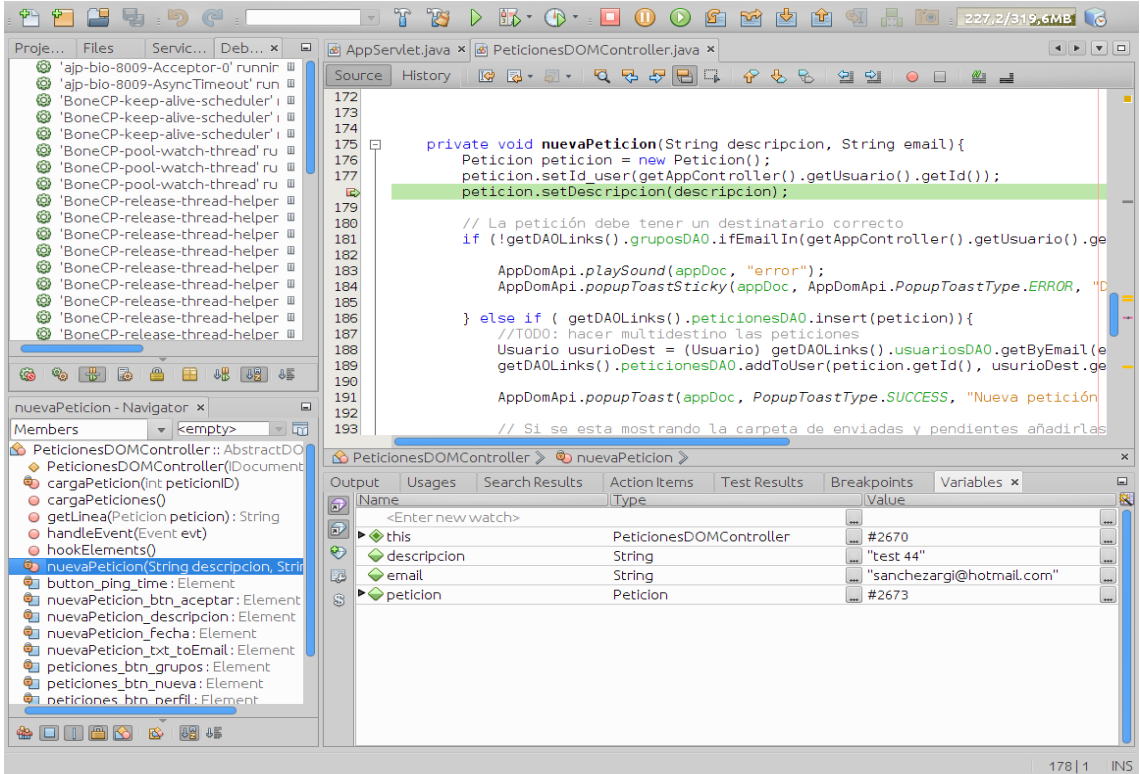

Utilizar un logger como depuración pasiva también es de gran utilidad pues nos va informando de los puntos de control que previamente hayamos creado y podemos comparar por donde va pasando y si se corresponde o no con lo que esperamos ver en la interfaz de usuario.

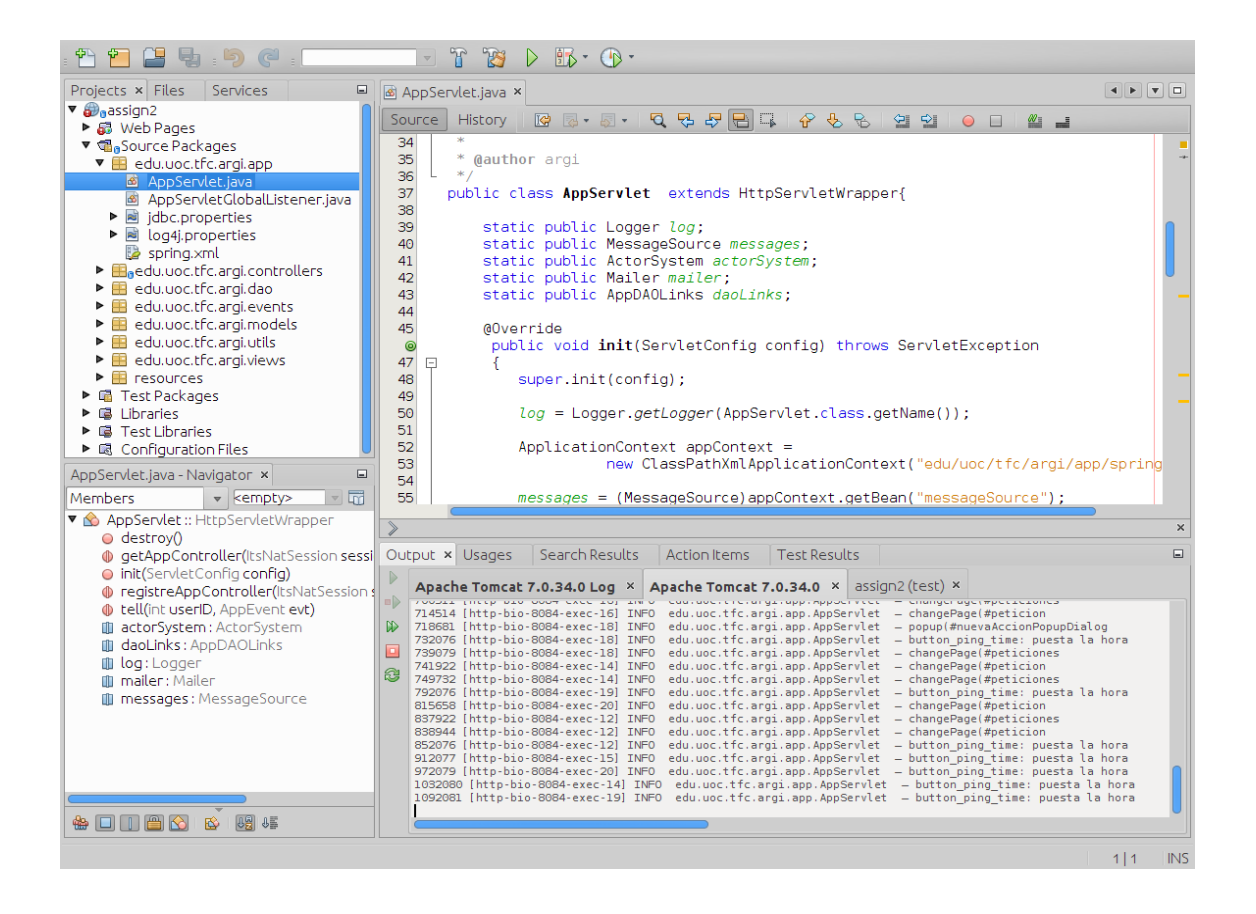

# <span id="page-45-0"></span>**5. Valoración económica**

Trataré de dar una valoración económica como si se tratase de un proyecto real. En primer lugar tengo claro que a día de hoy ninguna empresa te acepta un presupuesto sin cerrar el apartado económico por anticipado, por lo que si te pasas en horas es problema tuyo.

Así que ateniéndome a las horas presentadas en el Plan de Trabajo de las 207 horas totales considero que solo 150 son realmente facturables

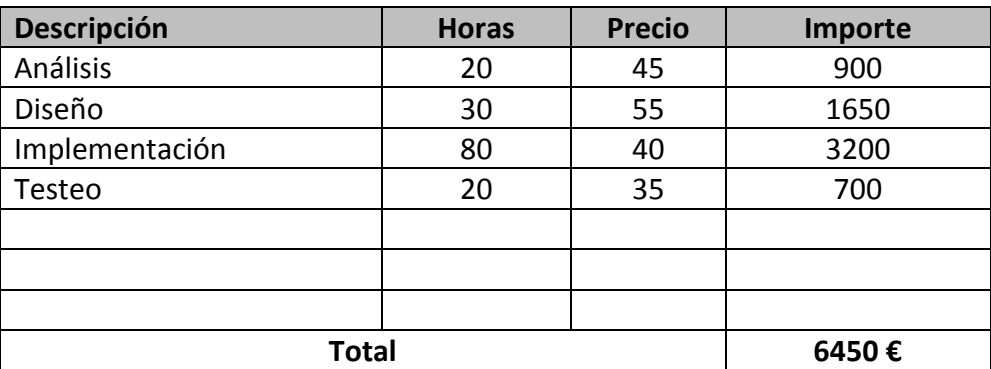

Parece un precio anticrisis pero yo ya firmaba por una mensualidad así.

# <span id="page-46-0"></span>**6. Conclusiones**

El producto final ha sido una versión bastante recortada comparada con todas las cosas que imaginé en un principio. He invertido bastante del tiempo de programación diseñando el cómo hacer las cosas, refactorizando una y otra vez, y creo que más que un producto final ha quedado una base, más o menos buena, que permitirá continuar un desarrollo rápido de nuevas pantallas y funcionalidades.

Me preocupa un fallo aleatorio de ConcurrentModificationException y también el no haber podido hacer un buen JavaDoc, pero he ido estableciendo prioridades y el tiempo se me ha queda muy corto.

Lo que menos me ha gustado es documentar, sinceramente lo odio, también tengo que decir que no estoy muy ducho con el office y que me he pelado mucho con él. Reconozco que es necesario pero para mí ha sido una pesadilla, he necesito invertir más horas con el Microsoft Office que con el Netbeans.

En general ha sido una buena experiencia a pesar de ciertos momentos exasperantes, pues detalles que previamente parecen una tontería me ha llevado más tiempo del previsto, en contraposición cosas a priori más complejas he podido solucionarlas en tiempos mucho más razonables.

# <span id="page-47-0"></span>**Glosario**

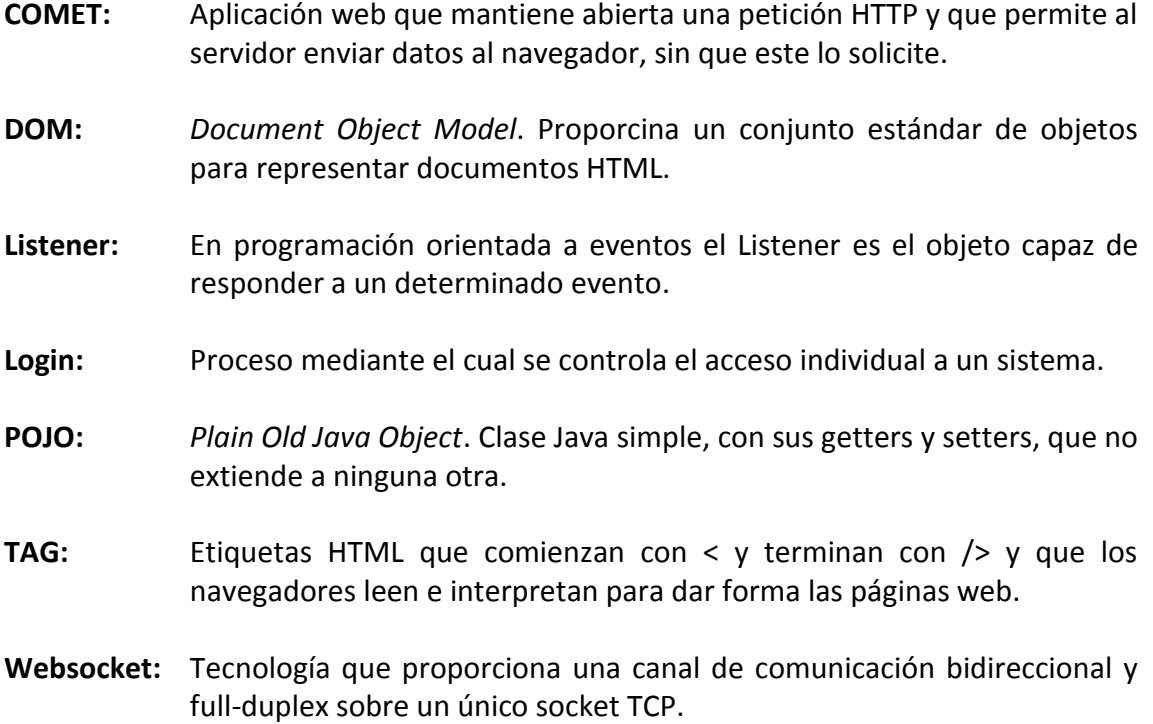

# <span id="page-48-0"></span>**Bibliografía**

La verdad es que aparte de la documentación de los frameworks no he utilizado ninguna bibliografía específica. Eso sí me he apoyado en muchas consultas cortas con google, rae, wordreference y la Wikipedia.

Manual Spring Framework 3.2.x [http://static.springsource.org/spring/docs/3.2.x/spring-framework](http://static.springsource.org/spring/docs/3.2.x/spring-framework-reference/pdf/spring-framework-reference.pdf)[reference/pdf/spring-framework-reference.pdf](http://static.springsource.org/spring/docs/3.2.x/spring-framework-reference/pdf/spring-framework-reference.pdf)

Manual ItsNat Framework 1.3 <http://itsnat.sourceforge.net/php/support/docs/manual.pdf>

Manual Akka 2.0.5 <http://doc.akka.io/docs/akka/2.0.5/Akka.pdf>

BoneCP

<http://jolbox.com/configuration-spring.html>

Wikipedia <http://es.wikipedia.org/wiki/Wikipedia:Portada>

Real Academia Española <http://www.rae.es/rae.html>

Wordreference.com [http://www.wordreference.com](http://www.wordreference.com/)